Jin-Soo Kim (*jinsoo.kim@snu.ac.kr*) Systems Software & Architecture Lab. Seoul National University

Spring 2023

Lists

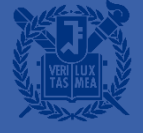

#### **Self-referential Structures**

**E** Structures with pointer members that refer to the structure containing them

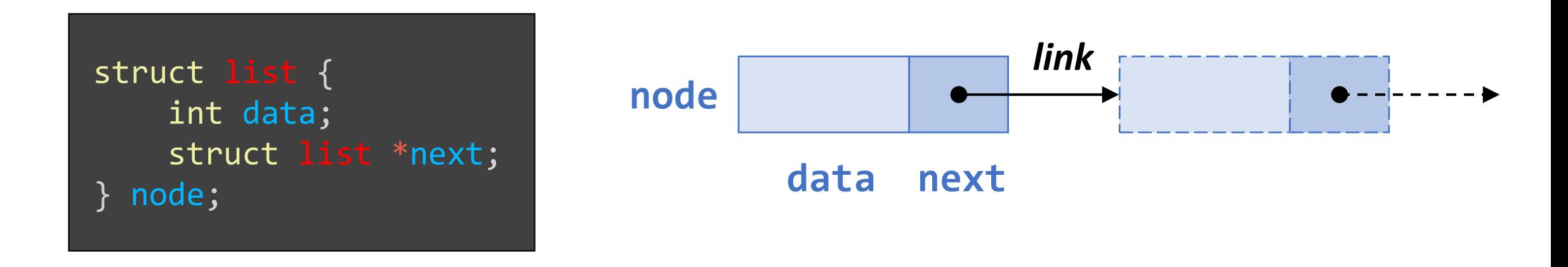

- The pointer variable next contains either an address of the memory space for the successor list element or NULL (defined as 0)
- Each structure is linked to a succeeding structure by way of the member next

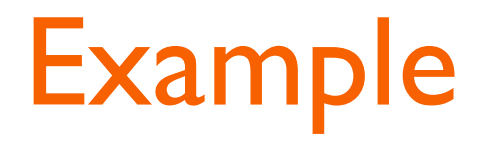

```
struct list a, b, c;
a.data = 1;b.data = 2;c.data = 3;a.next = b.next = c.next = NULL;
```
 $a.next = 8b;$  $b.next = & c;$ 

printf("%d\n%d\n" , a.next->data, a.next->next->data);

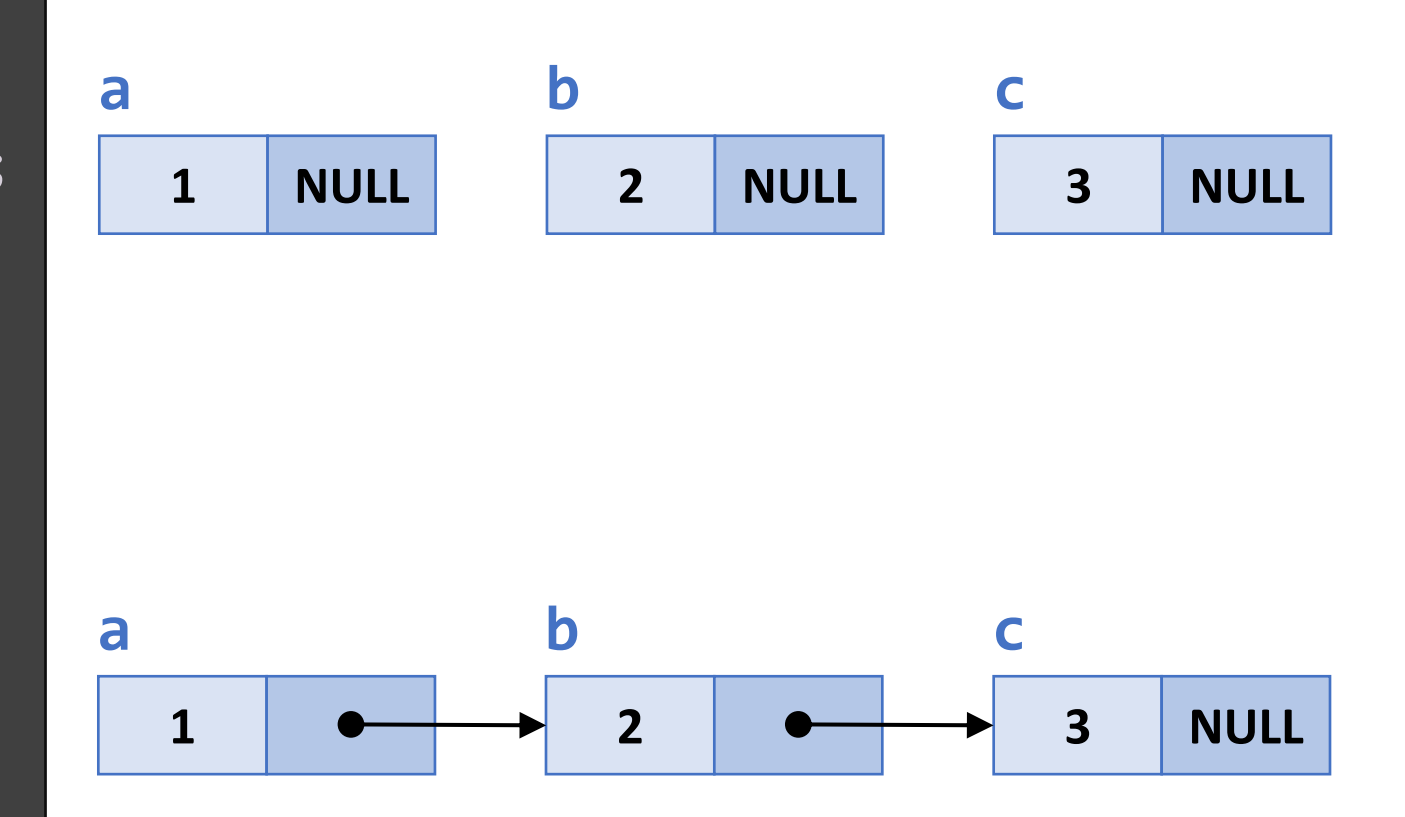

#### **Linear Linked Lists**

■ A linear linked list is like a clothes line on which the data structures hang sequentially

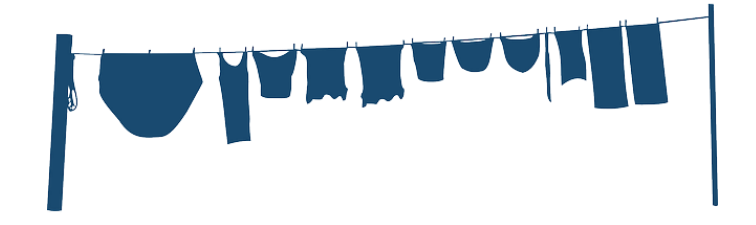

- Head pointer addresses the first element
- Each element points at a successor element
- The last element has a link value NULL

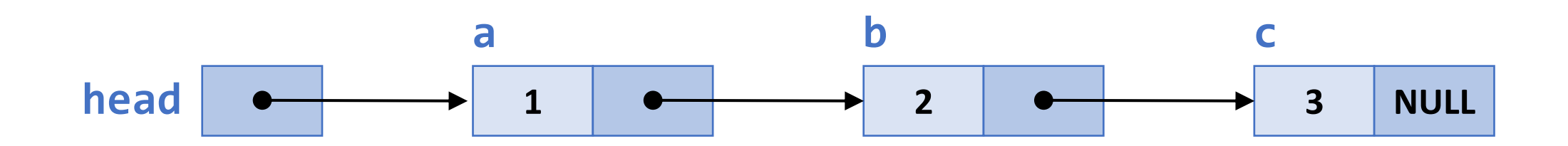

#### **Example**

```
typedef char DATA;
struct linked_list {
   DATA d;
    struct linked list *next;
};
typedef struct linked_list ELEMENT;
typedef ELEMENT *LINK;
LINK head;
```

```
head = malloc(sizeof(ELEMENT));
head->d = 'n';head->next = NULL;
```

```
head->next = malloc(sizeof(ELEMENT));
head->next->d = 'e';head->next->next = NULL;
```

```
head->next->next = malloc(sizeof(ELEMENT));
head\text{-}next\text{-}next\text{-}next\text{-}sd = 'w';head->next->next->next = NULL;
```
#### **head**

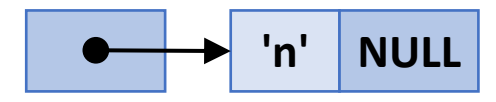

#### **head**

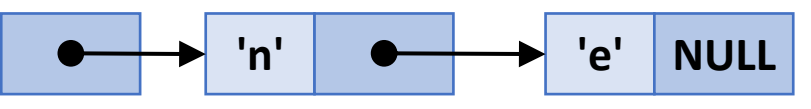

#### **head**

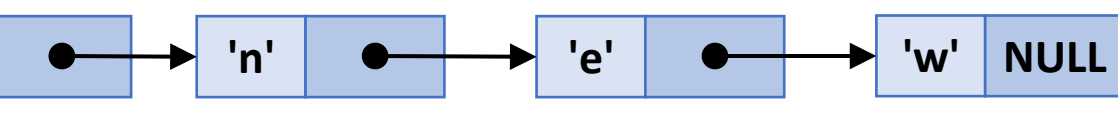

#### (Linear) List Operations

- Creating a list
- Counting the elements
- **E** Looking up an element
- Concatenating two lists
- **E** Inserting an element
- Deleting an element

#### Creating a List using Iteration (1)

**• LINK** str to list(char s[]); /\* function prototype \*/

■ str to list("ABC");  $\sqrt{x}$  function call  $*/$ 

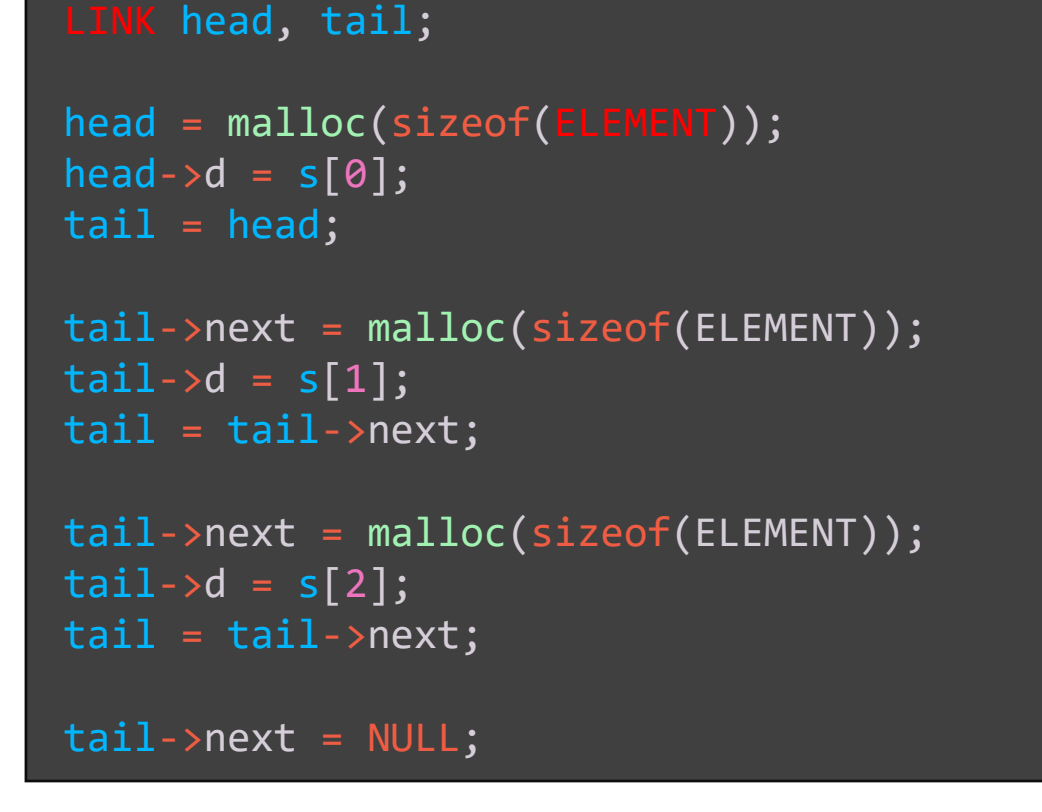

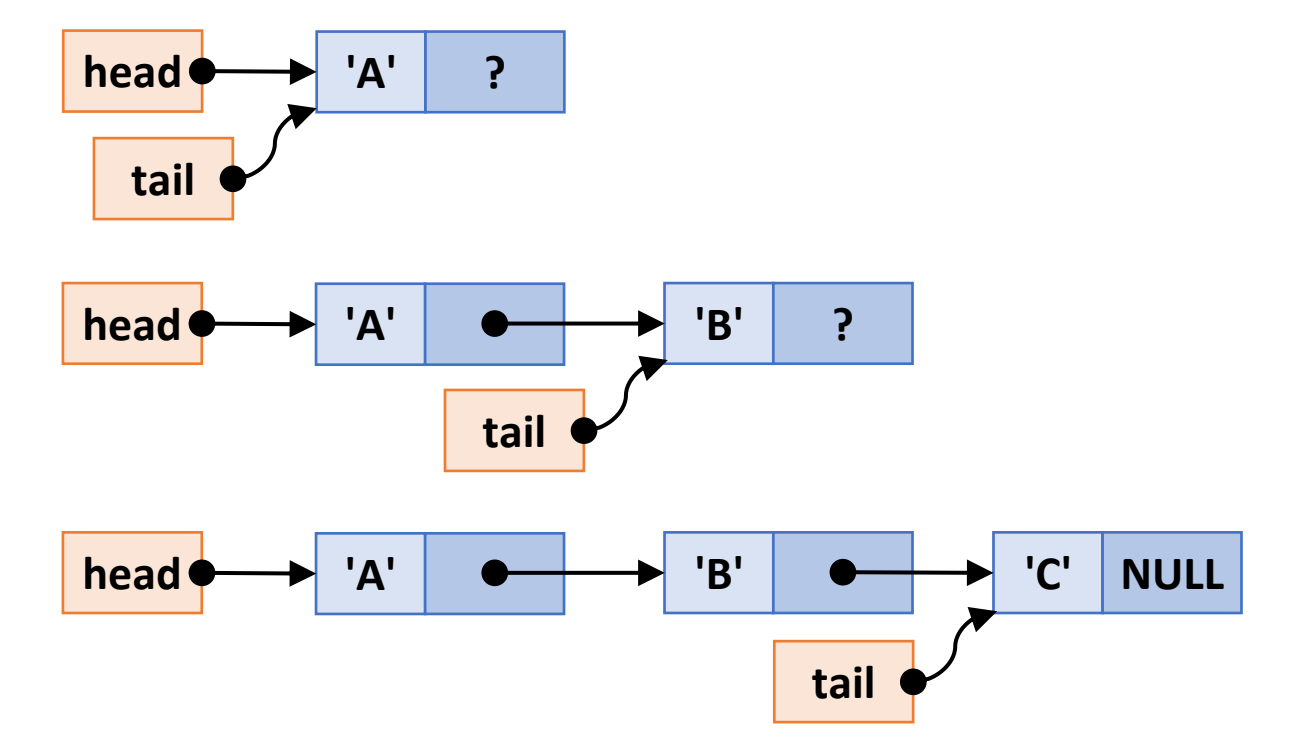

#### **Creating a List using Iteration (2)**

```
LINK str_to_list(char s[]) {
   LINK head = NULL, tail;
   int i;
   if (s[0] != '\0') {
       head = malloc(sizeof(ELEMENT)); /* first element */
       head->d = s[0];
       tail = head;for (i = 1; s[i] != '0'; i++) { /* add to tail */
           tail->next = malloc(sizeof(ELEMENT));
           tail = tail->next;
           tail->d = s[i];}
       tail->next = NULL; / end of list */}
   return head;
```
#### **Creating a List using Iteration (3)**

```
/* Create a list from the back */LINK str_to_list2
(char
s[]
)
{<br>1
     LINK head = NULL, tmp;
     char *p = s + strlen(s) - 1;while
(
s <=
p) { 
          tmp
= malloc
(sizeof
(ELEMENT));
          \text{tmp} - \text{sd} = \text{*_p - -;}tmp
-
>next
= head
;
          head = tmp;
     }
     return head
;
}
```
#### **Creating a List using Recursion**

```
LINK str_to_list
(char
s[]
)
```
LINK head;

{

```
if
(
s
[
0] ==
'
\
0
'
)
     return NULL
;
```

```
head
= malloc
(sizeof
(ELEMENT));
head->d = s[0];
head->next = str_to_list(s+1);
return head
;
```
#### **Counting Elements**

■ Using iteration

```
/* Count a list iteratively */
int count(LINK head)
\{int cnt = 0;
    for (j \text{ head } != \text{ NULL};head = head->next)
         cnt++;
    return cnt;
}
```
#### **■ Using recursion**

```
/* Count a list recursively */
int count(LINK head)
{
    if (head == NULL)return 0;
    else
        return 1 + count(head->next);
    /* 
    return head? 
        1 + count(head->next) : 0; 
    */
}
```
#### **Concatenating Two Lists**

■ Concatenate list a and **b** with a as head

```
/* Concatenate two lists iteratively */
void concatenate(LINK a, LINK b)
{
    assert(a != NULL);while (a->next)
        a = a->next;
    a\rightarrownext = b;
}
```

```
/* Concatenate two lists recursively */
void concatenate(LINK a, LINK b)
{
    \overline{assert}(a := NULL);if (a->next == NULL)
         \overline{a}->next = \overline{b};
    else
          concatenate(a->next, b);
}
```
#### **Recursive Functions for List Processing**

```
void generic_recursion(LINK head)
{
    if (head == NULL){
         \frac{1}{2} do the base case \frac{*}{2}}
    else
    {
         /* do the general case and recur with
            generic recursion(head->next) */
    }
}
```
#### **Inserting an Element**

**Insert q between p1 and p2** 

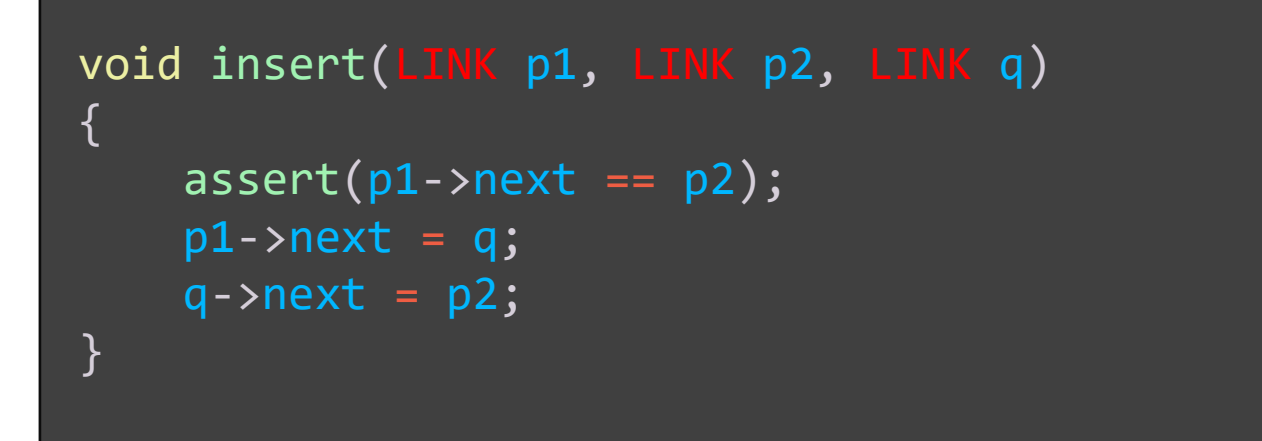

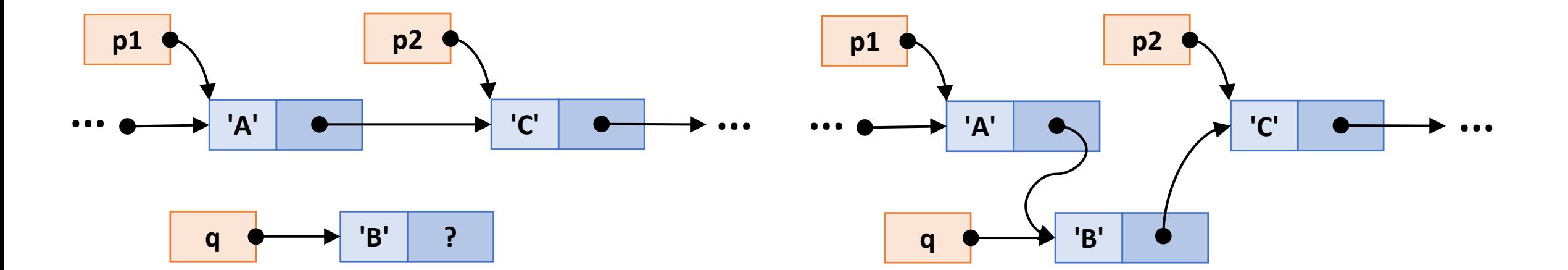

#### **Deleting an Element**

• Delete an element after p void delete(LINK p)

{

```
\overline{assert}(p\text{-}snext \mid \text{!= NULL});p->next = p->next->next;
```

```
/* element containing B becomes a garbage */
```
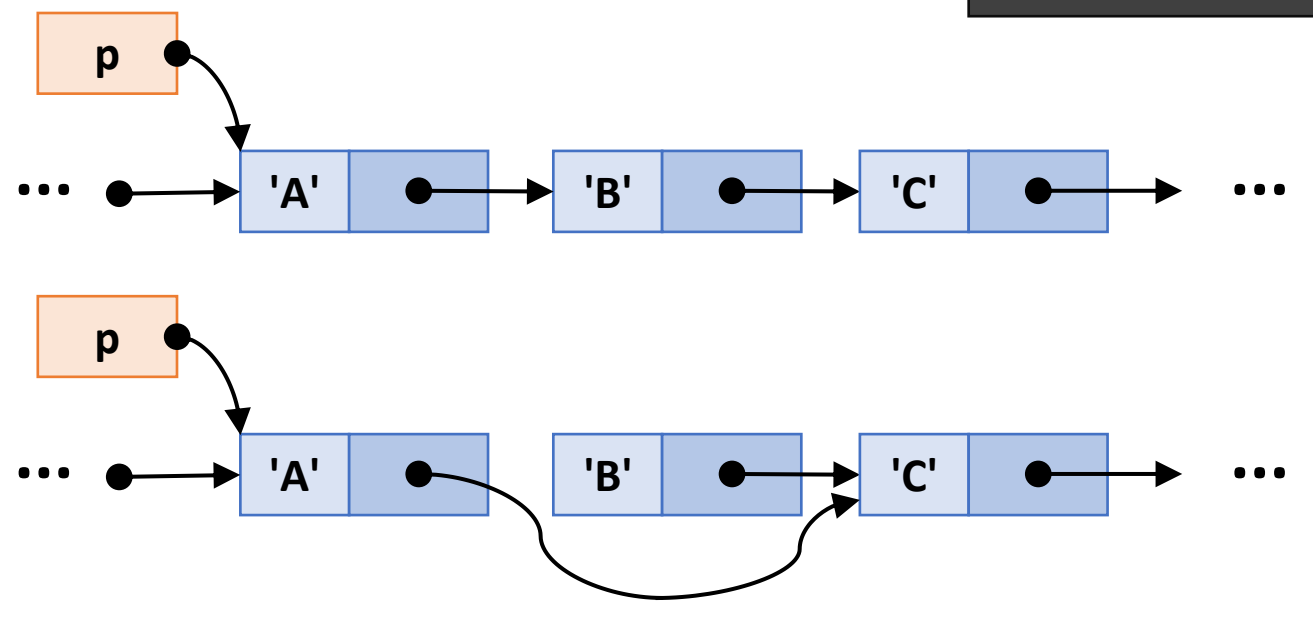

#### **Deleting a List**

 $\blacksquare$  You must release the storage using  $\text{free}(\cdot)$  if the node was allocated by malloc() or calloc()

```
/* Delete a list iteratively */
void delete_list(LINK head)
{
    LINK tmp;
    while (head) {
        tmp = head;head = head->next;
        free(tmp);
    }
}
```

```
/* Delete a list recursively */
void delete_list(LINK head)
{
    if (head != NULL)
    {
        delete_list(head->next);
        free(head);
    }
}
```
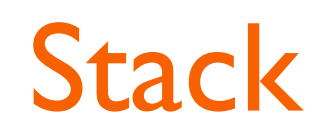

■ A data structure with the LIFO (Last-In, First-Out) principle

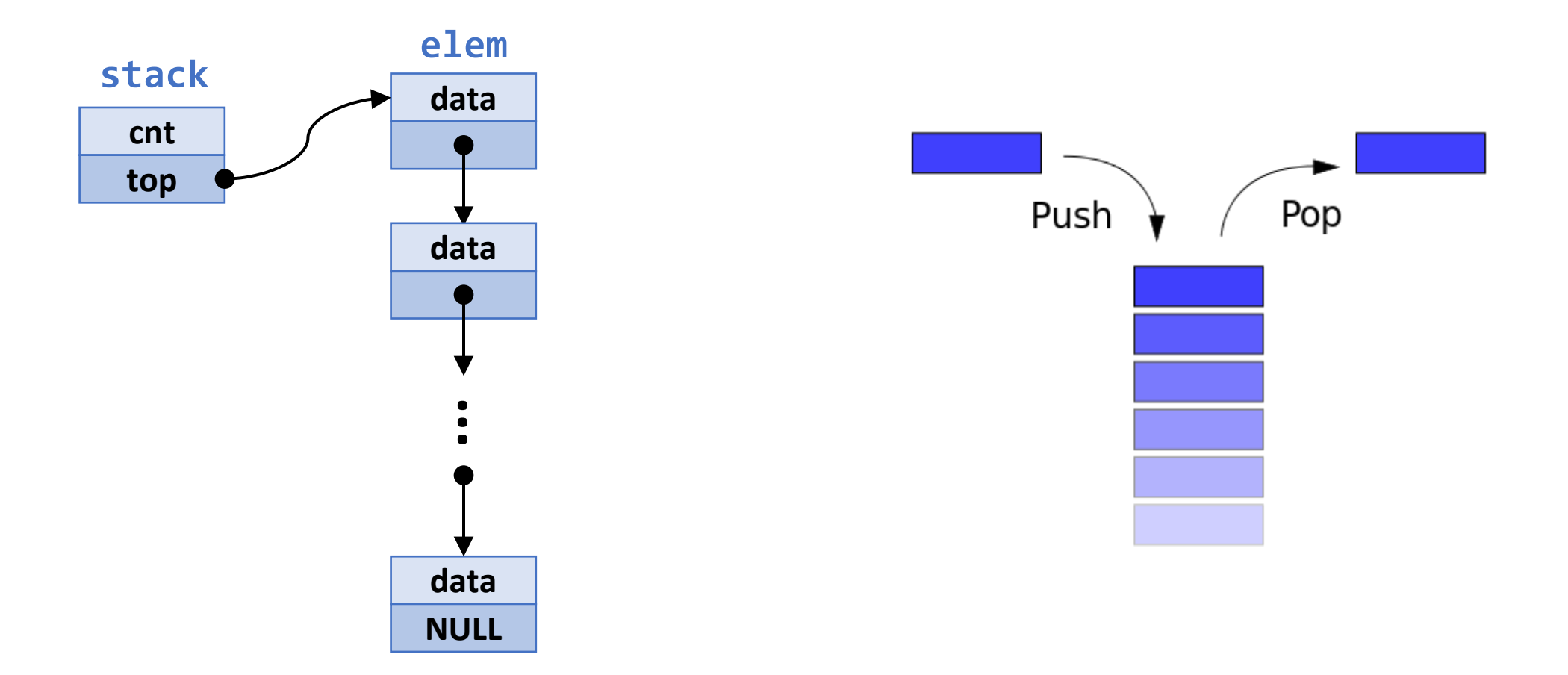

#### Stack: stack.h

#include <stdio.h> #include <stdlib.h>

#define EMPTY 0 #define FULL 10000

typedef char data; typedef enum {FALSE, TRUE} boolean;

```
\frac{1}{2} an element on the stack \frac{*}{2}struct elem {
    data d;
    struct elem *next;
};
typedef struct elem elem;
```

```
/* stack head */struct stack {
    int cnt; \sqrt{*} count of the elements */elem *top; /* pointer to the top element */
};
typedef struct stack stack;
void initialize(stack *stk);
void push(data d, stack *stk);
     pop(stack *stk);
data top(const stack *stk);
boolean empty(const stack *stk);
boolean full(const stack *stk);
```
## Stack: initialize() and push()

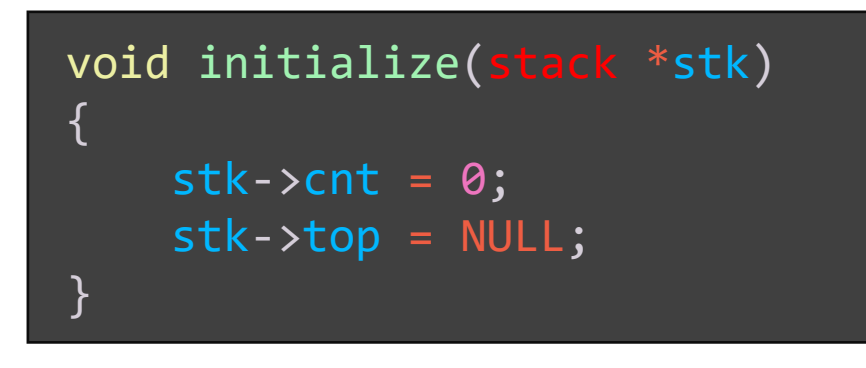

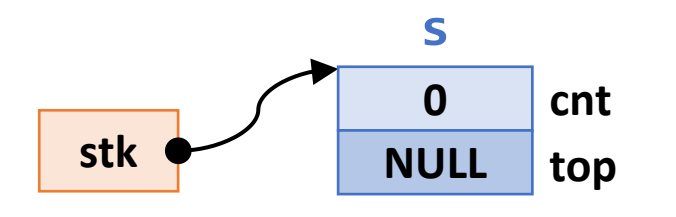

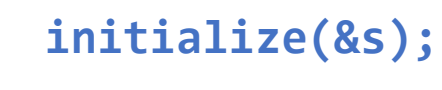

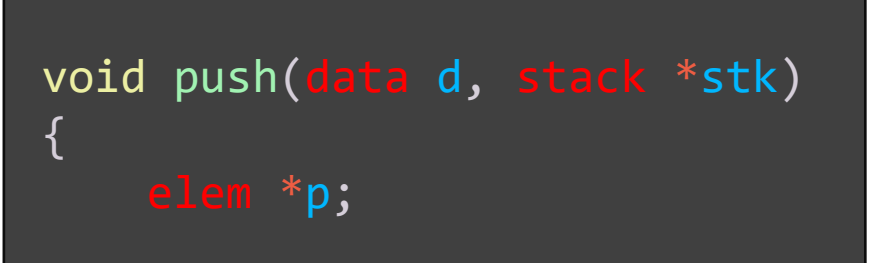

p = malloc (sizeof (elem)); p > d d ; p >next = stk >top ; stk >top p ; stk >cnt++ ;

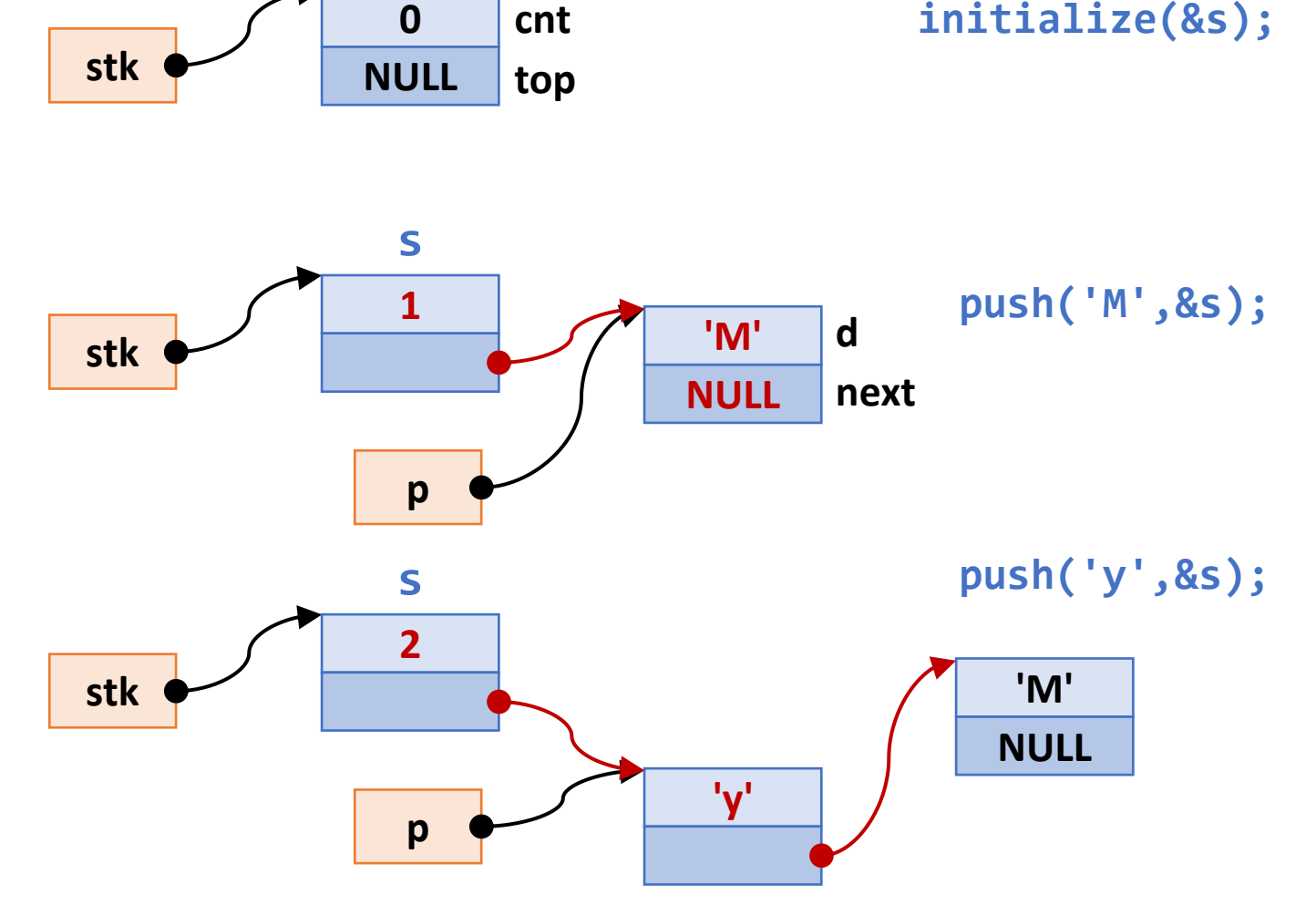

# Stack: pop()

```
data pop
(stack
*stk
)
{
     data d1;
     elem
*
p
;
     d1 = stk - \frac{1}{\log 2}p
= stk
-
>top
;
     stk->top = stk->top->next;
     stk
-
>cnt--
;
     free
(
p); /* !!! */
     return d1
;
}
```
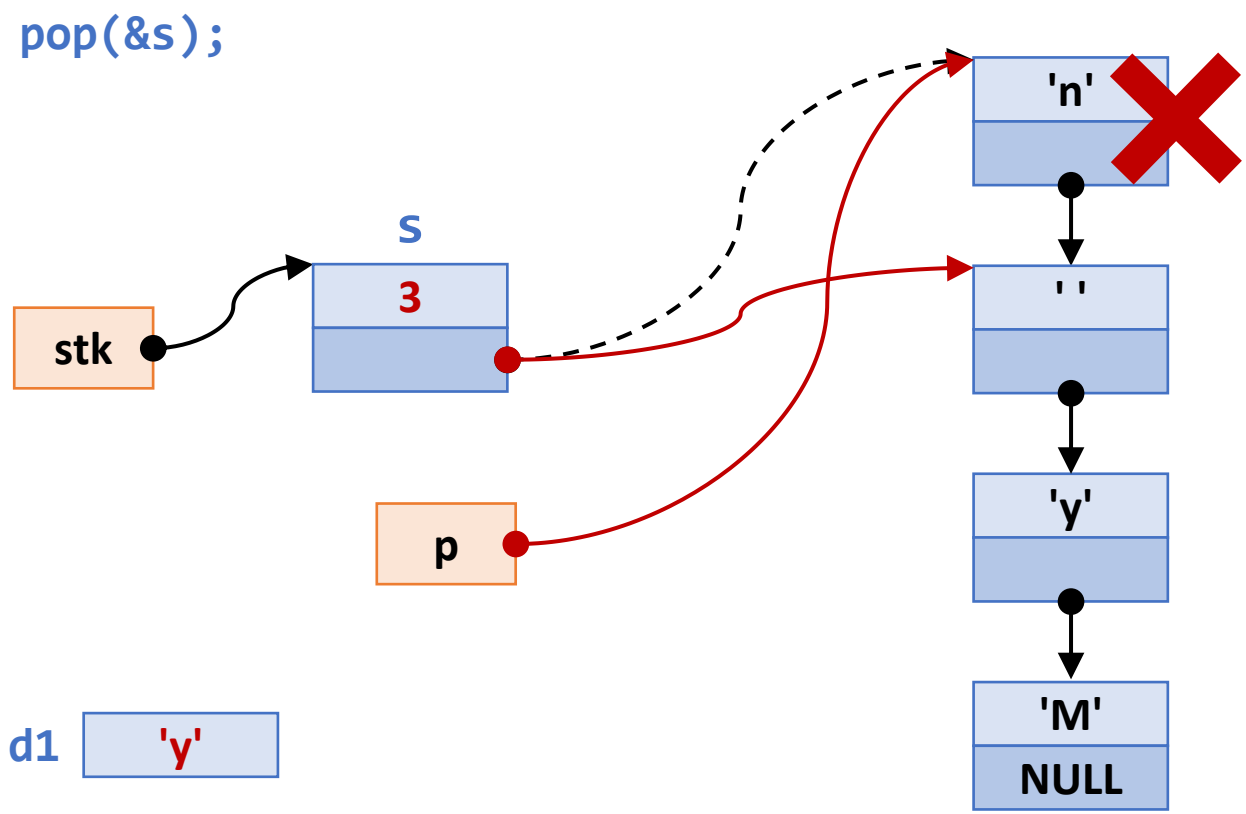

# Stack: top(), empty(), and full()

```
data top
(const stack
*stk
)
```
{

}

{

}

{

```
return stk
-
>top
-
>
d
;
```

```
boolean empty
(const stack
*stk
)
```

```
return ((boolean) (stk
-
>cnt == EMPTY));
```

```
(const stack
*stk
)
```

```
return ((boolean) (stk
-
>cnt == FULL));
```
# Stack: main()

```
#include "stack.h"
int main(void) {
    char str[] = "My name is Joanna Kelly!";
    int i;
    stack s;
    initialize(\&s); \qquad \qquad \qquad /* initialize the stack */printf("In the string: %s\n", str);
    for (i = 0; str[i] != '\0'; i++)
        if ('full(%s))push(str[i], \&s); \frac{1}{s} /* push a char on the stack \frac{s}{s}/
    printf("From the stack: ");
   while (lempty(\&s))putchar(pop(\&s)); \qquad \qquad /* pop a char from the stack */putchar('\n\n');
    return 0;
}
```
#### **Mathematical Notations**

- **Infix: operators are placed between operands (ordinary notation)** 
	- $3 + 5$
	- $\cdot$  17 + 5  $*$  2 20
- Polish notation or prefix notation: operators precede their operands
	- $+ 35$
	- $- + 17 * 5 2 20$
- Reverse polish notation or postfix notation: operators follow their operands
	- $3 5 +$
	- $\cdot$  17 5 2  $*$  + 20 –

#### **Stack Evaluation of Postfix Notation**

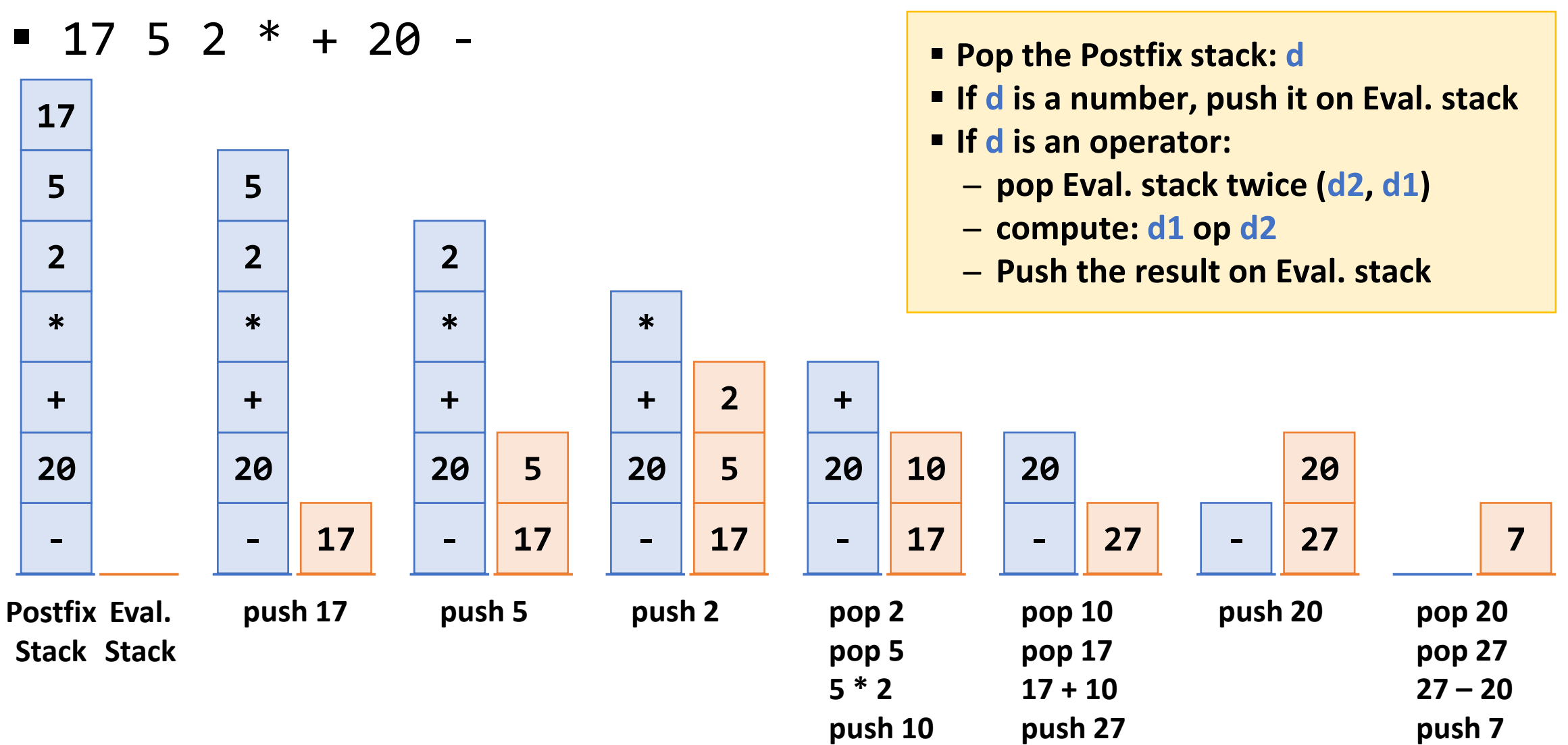

#### Postfix: postfix.h

#include <stdio.h > #include <stdlib.h > #include <ctype.h >

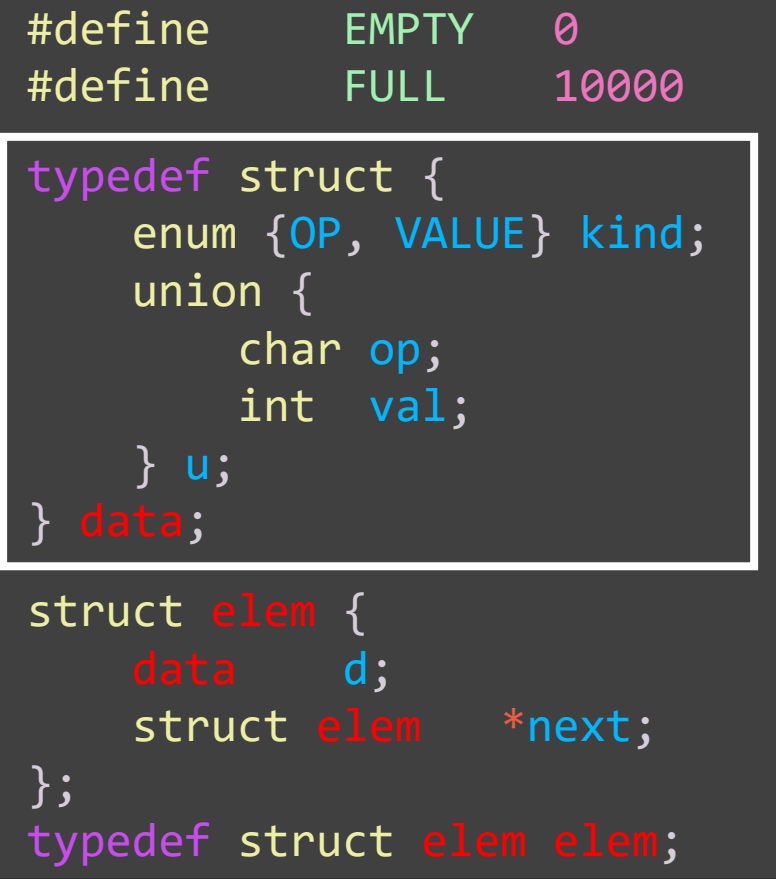

```
typedef enum
{FALSE, TRUE} boolean
;
struct stack
{
    int cnt; 
    elem
*top; 
};
typedef struct stack stack;
void initialize
(stack
*stk);
void push
(data
d, stack
*stk);
data pop
(stack
*stk);
data top
(const stack
*stk);
boolean empty
(const stack
*stk);
boolean full
(const stack
*stk);
```
int eval (stack \*postfix); void fill (stack \*stk, const char \*str); void parse (stack \*stk, const char \*str);

#### Postfix: main()

#include "postfix.h" void main(void) { char  $*$ s = "13, 4, -, 2, 3,  $*$ , +"; stack postfix; fill(&postfix, s); printf("result: %d\n", eval(&postfix)); }

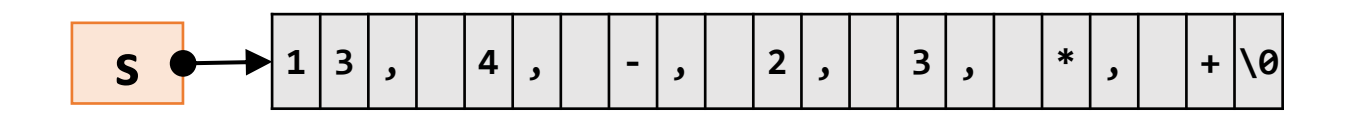

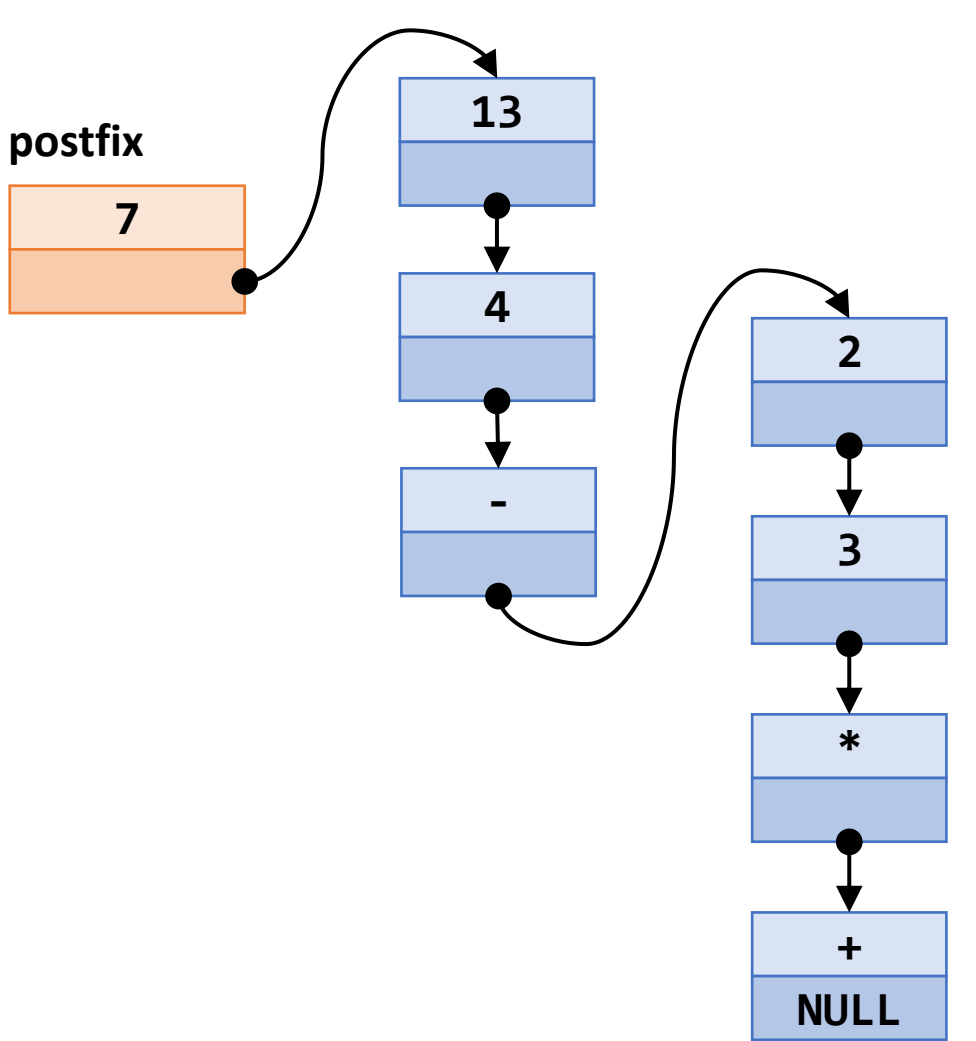

# Postfix: parse()

```
void parse(stack *stk, const char *str) {
    const char *p = str;boolean b1, b2; data
d; char c1, c2
;
    initialize
(stk);
    while
(
*
p !=
'\setminus0') {
         while (isspace(*p) || *p == '

,
') 
p++
;
         b1 = ((c1=*p)=='

+
' || c1==
'
-
' || c1==
'^{\ast} ');
         b2 = ((c2=*(p+1))=='

,
' || c2==
'\langle 0');
         if
(b1 && b2) { d.kind = OP
;
              d.u. op = c1;
        }
         else
{
              d
.kind
= VALUE
;
              sscanf(p, "%d", &d.u.val);
         }
         if
(
!full
(stk)) push
(
d, stk);
         while
(
*
p !=
'
,
' &&
*
p !=
'
\
0
') 
p++
;
    }
}
```
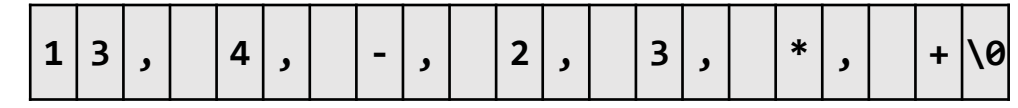

#### Postfix: fill()

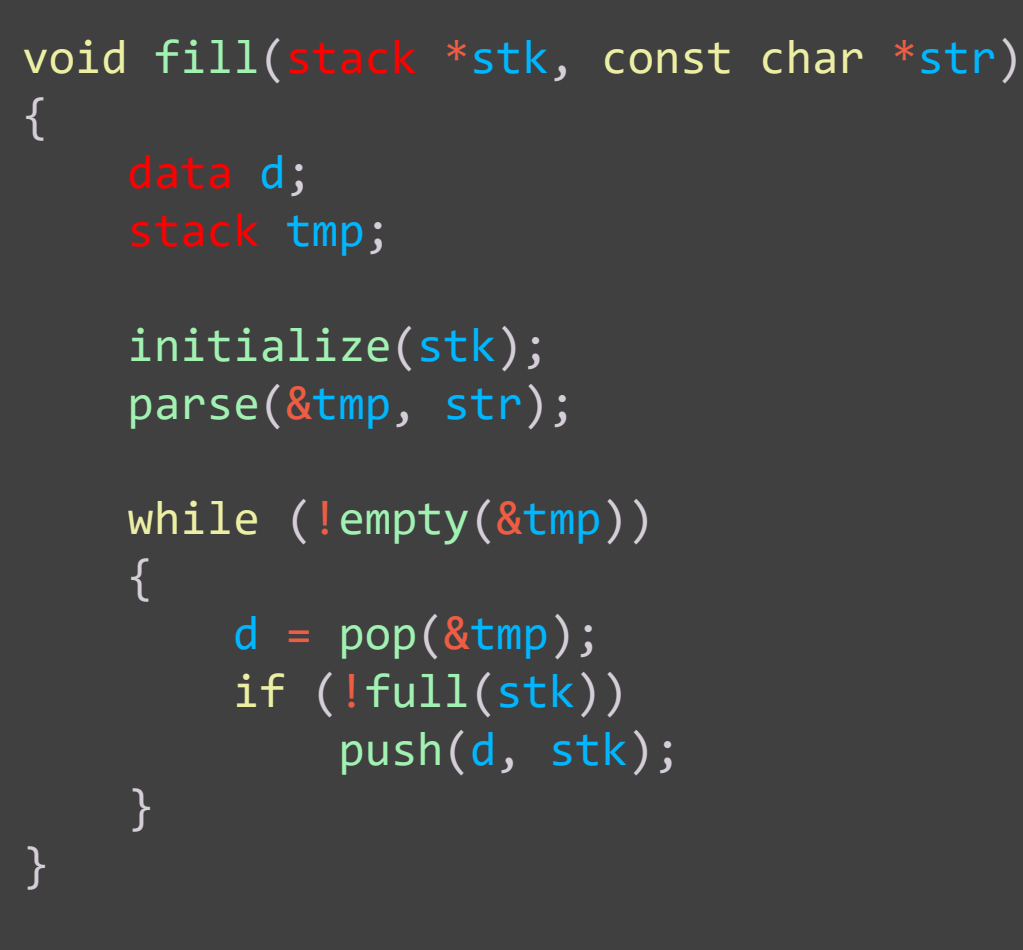

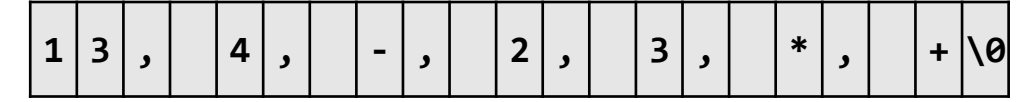

#### Postfix: eval()

```
int eval
(stack
*stk) {
    data
d, d1, d2
;
    stack eval;
    initialize
(
&eval);
    while
(
!empty
(stk)) {
         d
= pop
(stk);
         switch
(
d
.kind) {
             case VALUE: push(d, &eval); break;
             case OP: d2 = pop(\&eval); d1 = pop(\&eval);switch
(
d
.
u
.op) {
                               case
'
+
': 
d
.
u
.val
= d1
.
u
.val
+ d2
.
u
.val; break
;
                               case
'-: d.u.val = d1.u.val - d2.u.val; break;
                               case
'*': d.u.val = d1.u.val * d2.u.val;
                           }<br>d.kind = VALUE;
                           push
(
d, 
&eval);
         }
    }d
= pop
(
&eval);
    return
d
.
u
.val
;
}
```
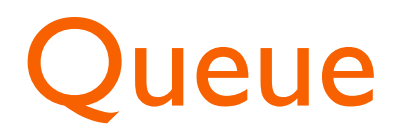

- A data structure with the FIFO (First-In, First-Out) principle
- Two pointers, front and rear
- Insertion occurs at the rear of the list
- Deletion occurs at the front of the list

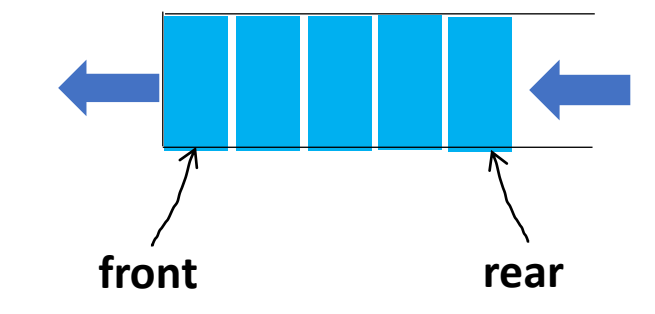

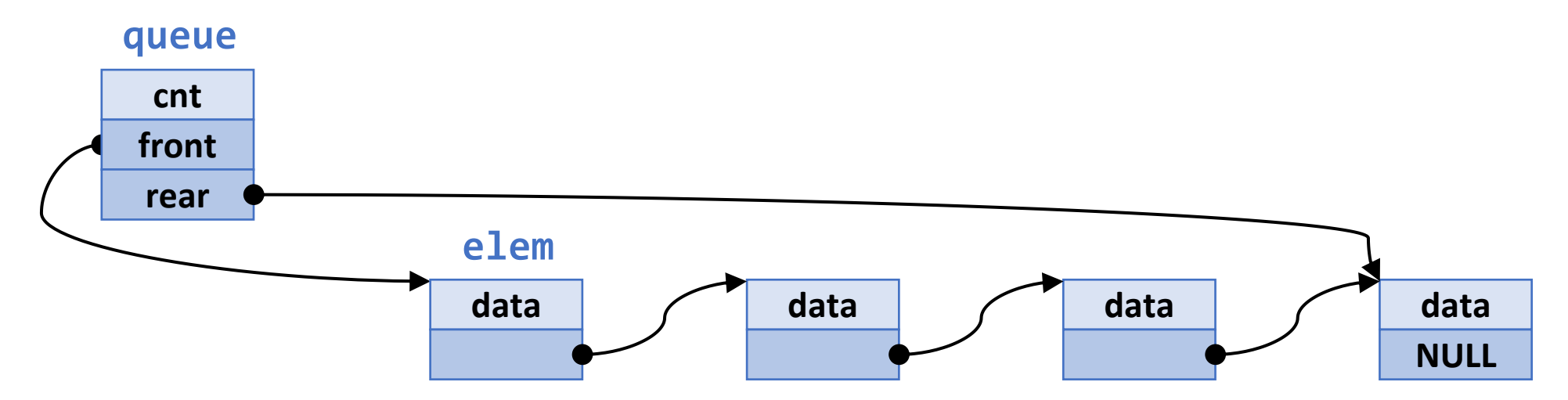

#### Queue: queue. h

#include <stdio.h> #include <stdlib.h>

#define EMPTY 0 #define FULL 10000

typedef char data; typedef enum {FALSE, TRUE} boolean;

```
\frac{1}{2} an element on the queue \frac{1}{2}struct elem {
    data d;
    struct elem *next;
};
typedef struct elem elem;
```

```
\frac{1}{2} queue head \frac{*}{2}struct queue {
    int cnt; /* count of the elements */elem *front; /* ptr to front element */
    elem *rear; /* ptr to rear element */};
typedef struct queue queue;
void initialize(queue *q);
void enqueue(data d, queue *q);
data dequeue(queue *q);
data front(const queue *q);
boolean empty(const queue *q);
boolean full(const queue *q);
```
# Queue: initialize() and enqueue()

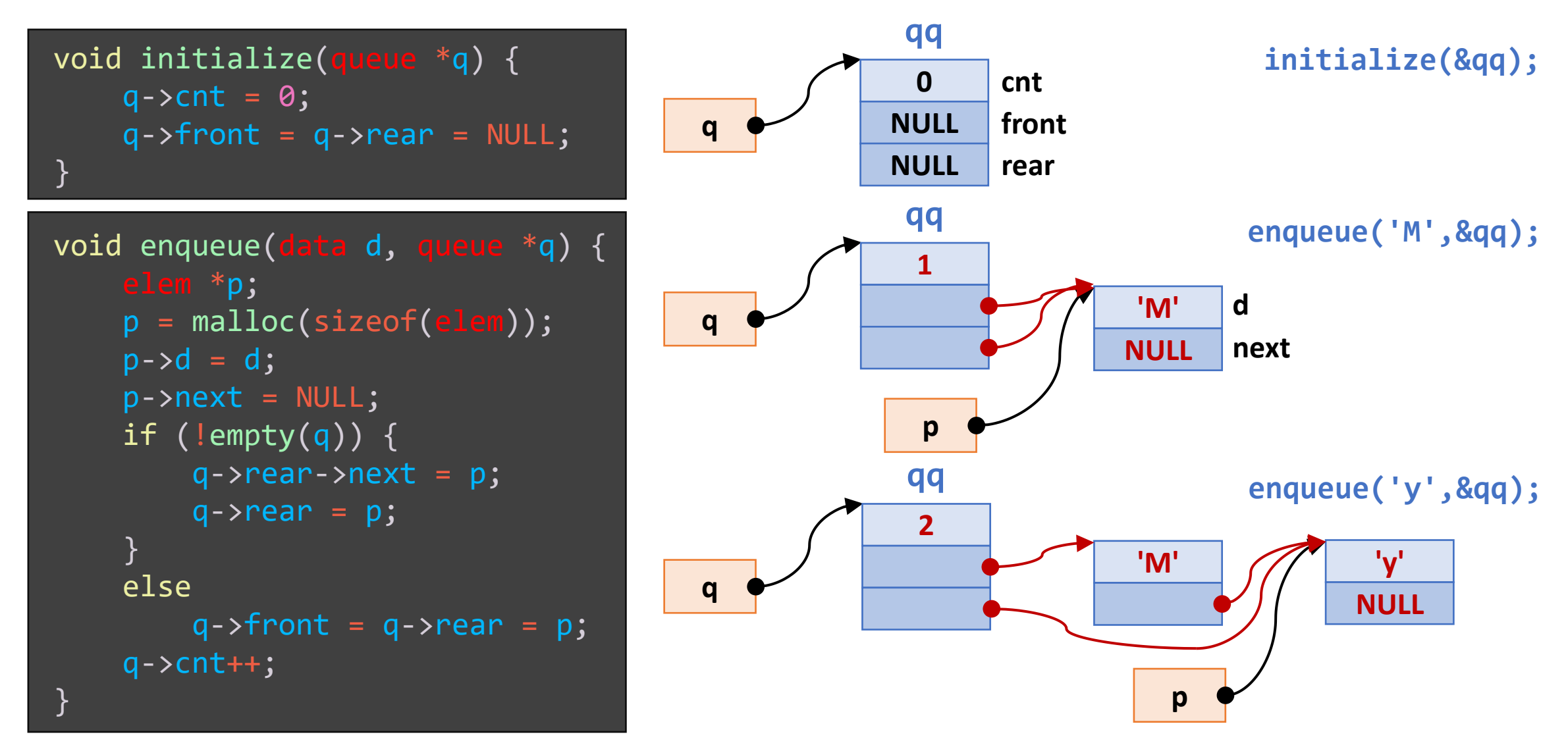

#### Queue: dequeue ()

```
data dequeue
(queue
*
q
)
{
     data
d
;
     elem
*
p
;
     d = q - \frac{1}{\pi}p
=
q
-
>front
;
     q->front = q->front->next;
     q
-
>cnt--
;
     free
(
p);
     return
d
;
}
```
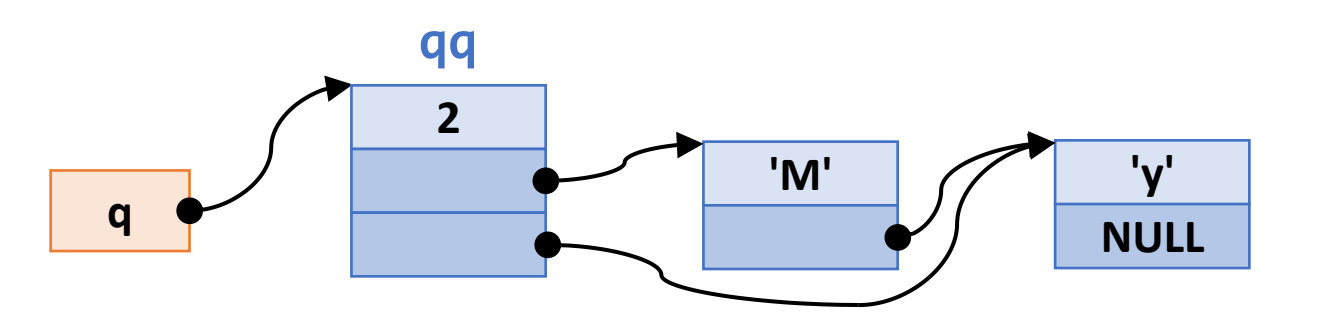

**dequeue(&qq);**

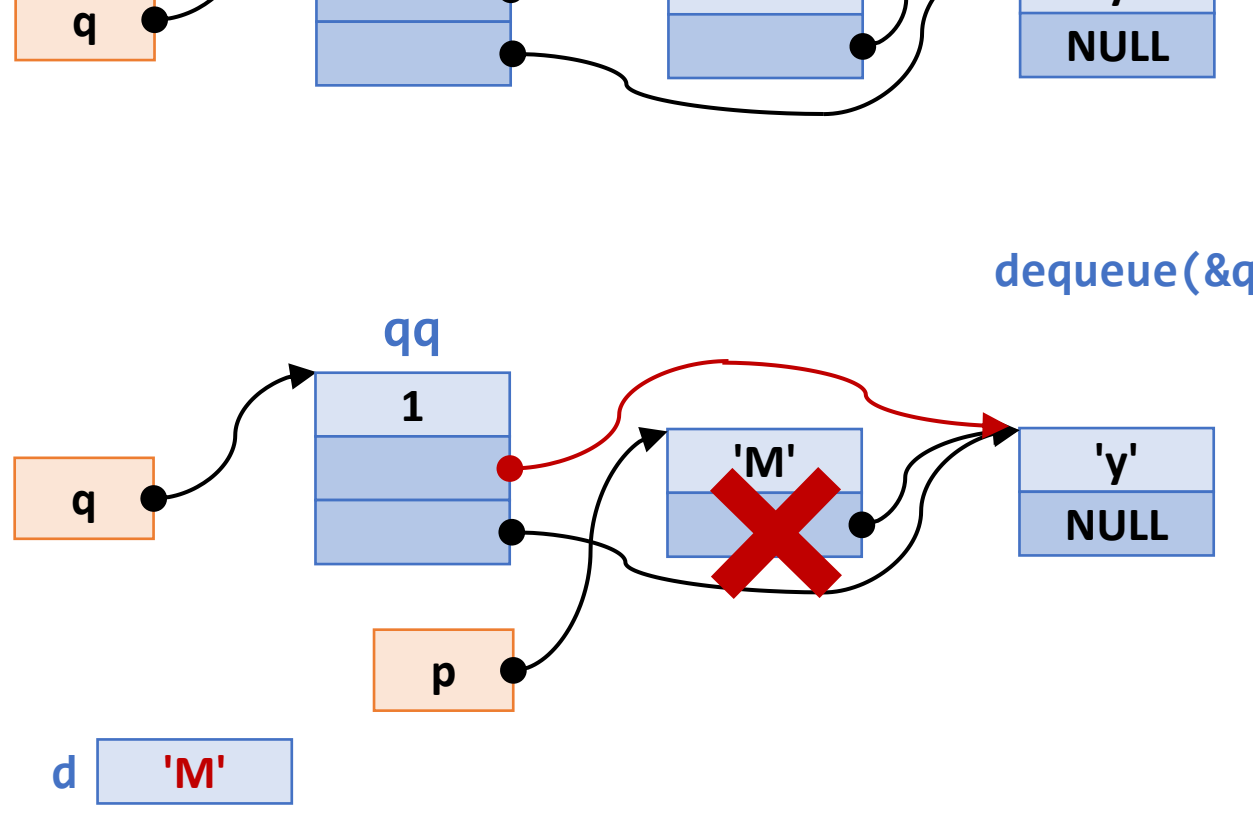

# Queue: front(), empty(), and full()

```
data front
(const queue
*
q
)
{
    return q->front->d;
}
boolean empty
(const queue
*
q
)
{
    return ((boolean) (
q
-
>cnt == EMPTY));
}
boolean full
(const queue
*
q
)
{
    return ((boolean) (
q
-
>cnt == FULL));
}
```
## Queue: main()

```
#include
"queue.h
"
int main
(void) {
    char str[]
=
"My name is Joanna Kelly!
"
;
    int i;
    queue qq
;
    initialize
(
&qq); /* initialize the queue */
    printf
(
"In the string: %s
\
n
", str);
    for
(
i
=
0; str
[
i] !=
'\{0', i^{++}\}if (!full(&qq))
             enqueue(str[i], &qq);
    printf
(
"From the queue: 
");
    while (!empty(&qq))
         putchar
(dequeue
(
&qq));
    putchar
(
'
\
n
');
    return
0
;
```
#### **Hash Table**

- Hash table (or hash map)
	- A data structure that implements an associative array or dictionary
	- Maps keys to values
	- Uses a hash function to compute an index into an array of buckets or slots
	- Hash collision occurs when the hash function generates the same index for more than one key
	- (cf.) Python's dictionary

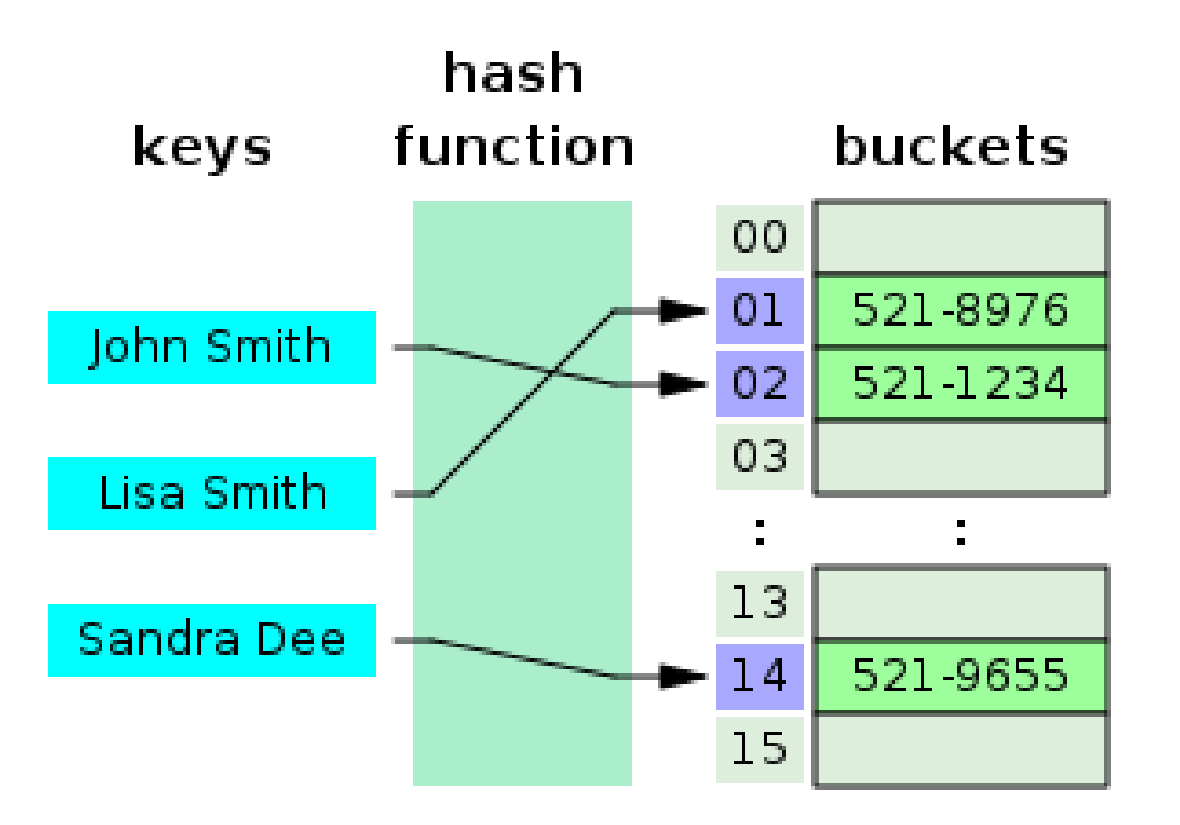

#### **Phone Directory**

- Properties
	- Most frequent operation: lookup
	- Entries dynamically changed
	- Membership test?
- **·** Implementation?
	- Array?
	- List?

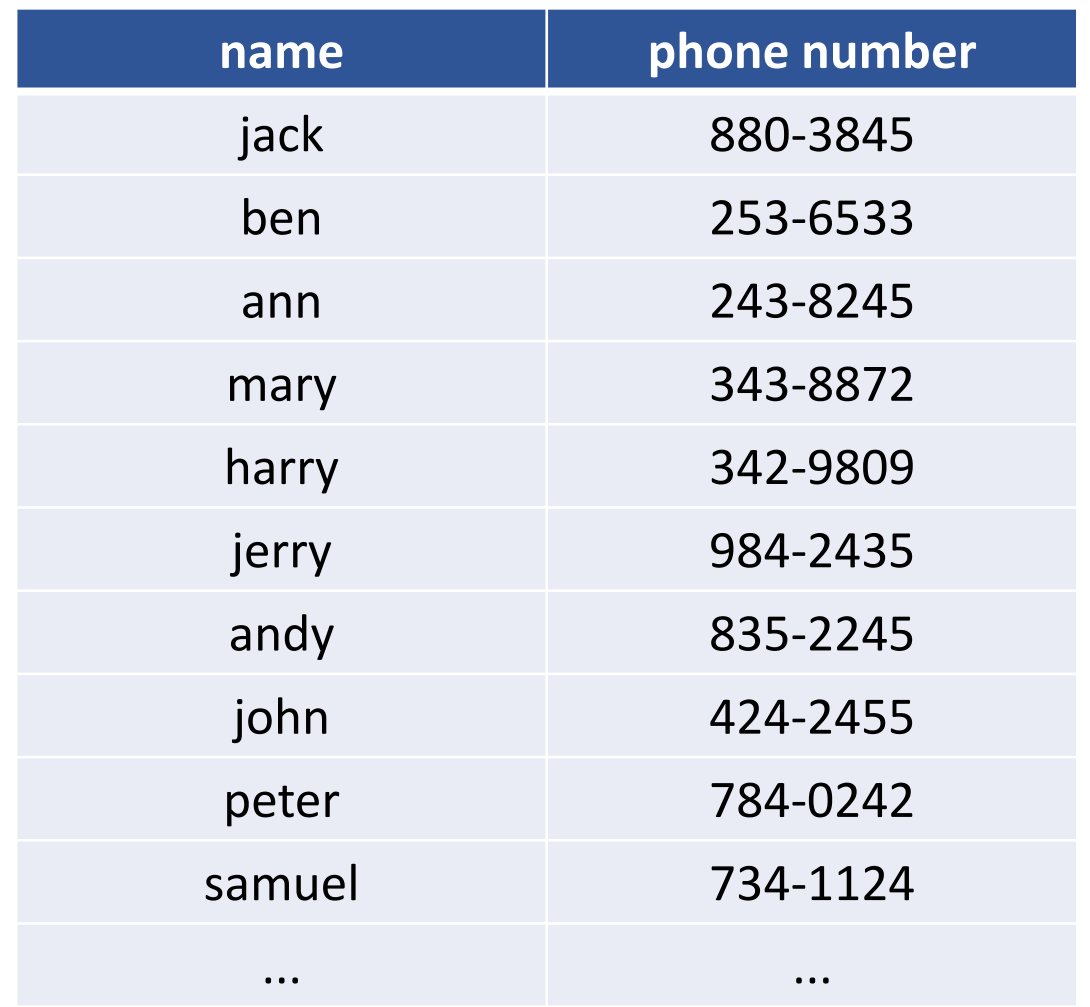

### **Phone Directory using Hash Table (1)**

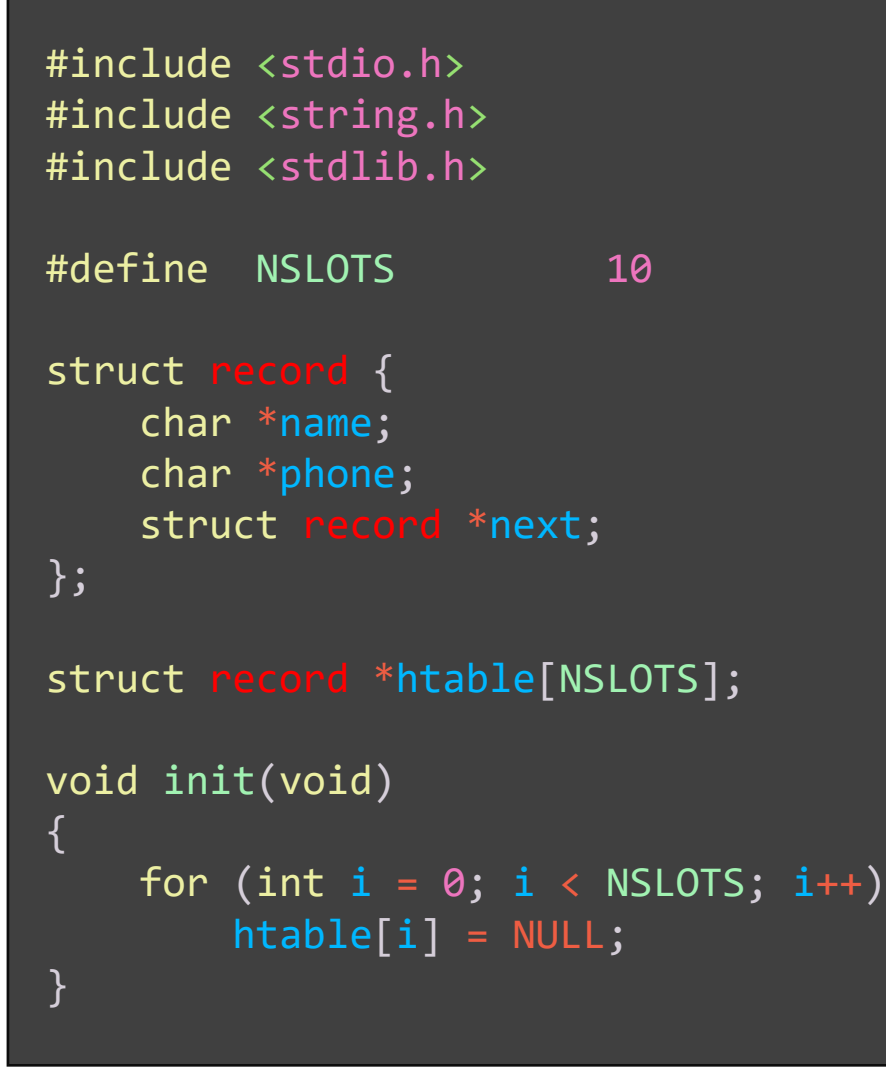

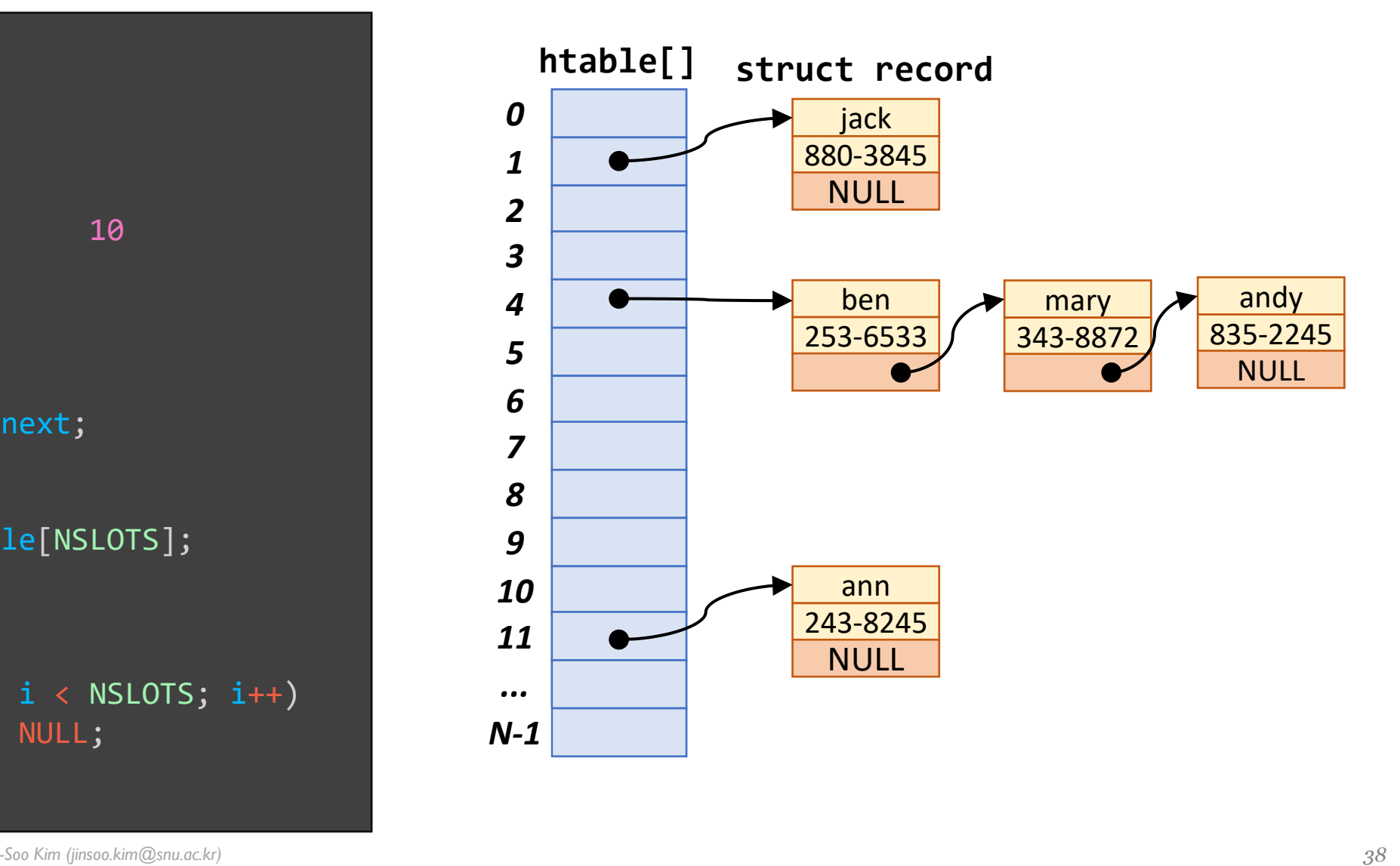

#### **Phone Directory using Hash Table (2)**

- Hash function: *hash(string)* → *integer*
- **E** Jenkins one at a time hash function
	- [https://en.wikipedia.org/wiki/](https://en.wikipedia.org/wiki/Jenkins_hash_function) Jenkins hash function

```
int hash(char *\overline{s})
\left\{ \right.unsigned h = 0;
    while (*s) {
         h += *s++;
         h = h \ll 10;
         h ^= h >> 6;
     }
    h += h \ll 3;
    h ^= h >> 11;
    h + h \ll 15;
    return (int) (h % NSLOTS);
}
```
#### **Phone Directory using Hash Table (3)**

 $\{$ 

}

```
void populate(void)
```

```
insert("jack", "880-3845");
insert("ben", "253-6533");
insert("ann", "243-8245");
insert("mary", "343-8872");
insert("harry", "342-9809");
insert("jerry", "984-2435");
insert("andy", "835-2245");
insert("john", "424-2455");
insert("peter", "784-0242");
insert("samuel", "734-1124");
```
Inserting entries and the void insert(char \*name, char \*phone) { struct record \*p, \*\*pp;

```
pp = 8htable[hash(name)];
p = *pp;while (p) {
    pp = 8(p->next);p = p->next;
}
```

```
p = malloc(sizeof(struct record));
p->name = name;
p->phone = phone;
p->next = NULL;
```
# **Phone Directory using Hash Table (4)**

#### **E** Looking up an entry

```
void lookup(char *name)
{
    struct record *p, 
**pp;
    pp = 8htable[hash(name)];
    p = *pp;while (p) {
        if (strcmp(name, p\rightarrowname) == 0) {
             printf("%s: %s\n", p->name, p->phone);
             return;
         }
        p = p->next;
    }
    printf("No entry %s found\n", name);
    return;
}
```
#### **Phone Directory using Hash Table (5)**

```
void dump
(void) {
    struct record *p;
```

```
printf
(
"Hash Table
\
n
");
    printf
(
"----------
\
n
");
    for (int i = 0; i < NSLOTS; i++) {
         printf
(
"Entry %2d: 
", 
i);
         p
= htable
[
i];
         if (p == NULL)printf
(
"None
");
         else
{
              while
(
p) {
                   printf
(
"
(%s, %s) 
", 
p
-
>name, 
p
-
>phone);
                   p
=
p
-
>next
;
              }
         }
         printf("\n");
    }
    printf
(
"----------
\
n
");
}
```
int main (void ) { init(); populate();  $dump()$ ; lookup ( "samuel "); lookup ( "john "); lookup ( "andy "); lookup ( "jay "); lookup ( "peter ");

#### **Phone Directory using Hash Table (6)**

#### Hash Table

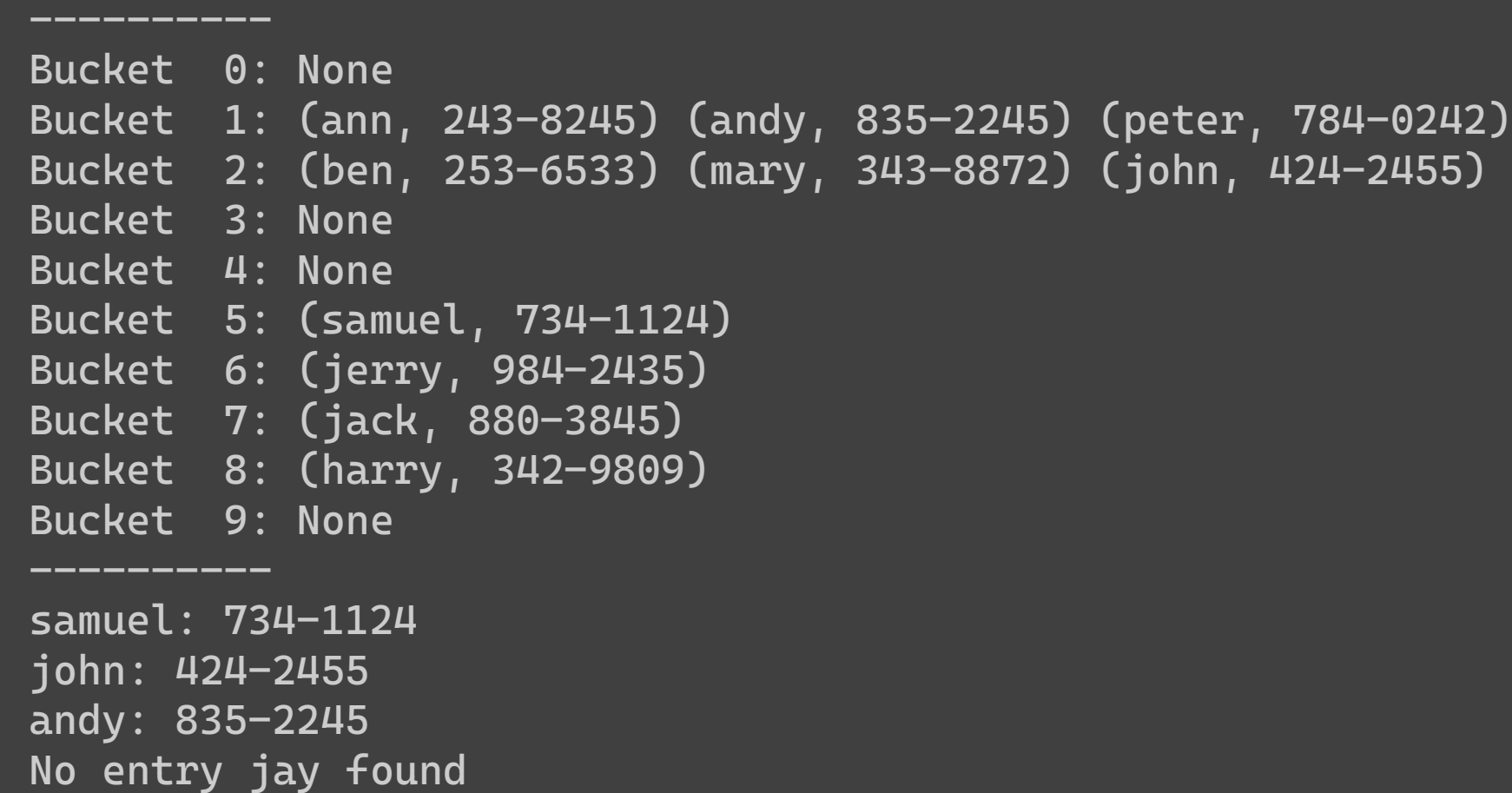

peter: 784-0242

#### **Binary Tree**

- A tree T is a set of nodes storing elements in a parent-child relationship that satisfies the followings:
	- *T* has a special "root" node *r* that has no parent
	- Each node *v* of *T*, such that  $v \neq r$ , has a unique parent node *w*
- A tree is ordered if there is a meaningful linear order among the children of each node
- A binary tree is an ordered tree where every node has at most two children (a left child and a right child)

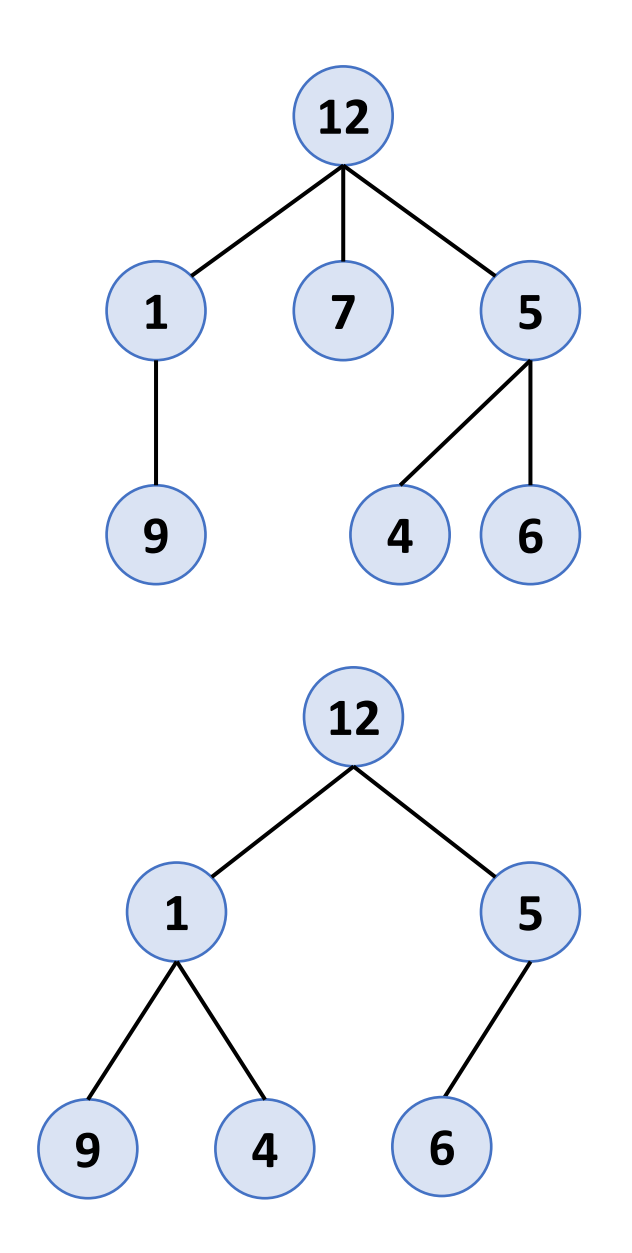

### **Binary Search Tree (BST)**

- A binary search tree is a binary tree such that
	- the key of the left subtree is less than the key value of its parent node
	- the key of the right subtree is greater than the key value of its parent node

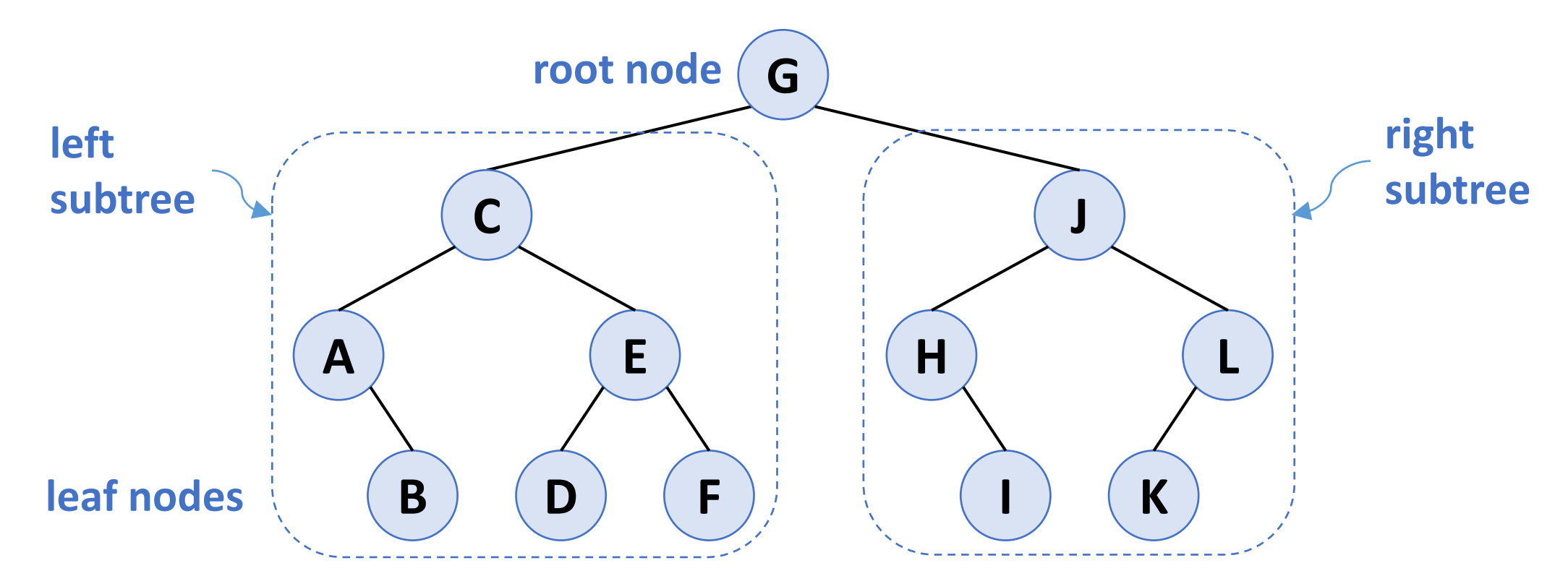

#### BST: bst. h and newnode ()

```
#include <stdio.h>
#include <stdlib.h>
#include <time.h>
```

```
typedef int DATA;
```

```
struct node {
   DATA key;
    struct node *left;
    struct node *right;
};
typedef struct node NODE;
```

```
void insert(NODE *root, DATA key);
int lookup(NODE *root, DATA key);
void inorder(NODE *root);
void preorder(NODE *root);
void postorder(NODE *root);
```

```
NODE *newnode(DATA key)
{
   NODE *node = malloc(sizeof(NODE));
   node->key = key;
   node->left = node->right = NULL;return node;
}
```
## **BST:insert()**

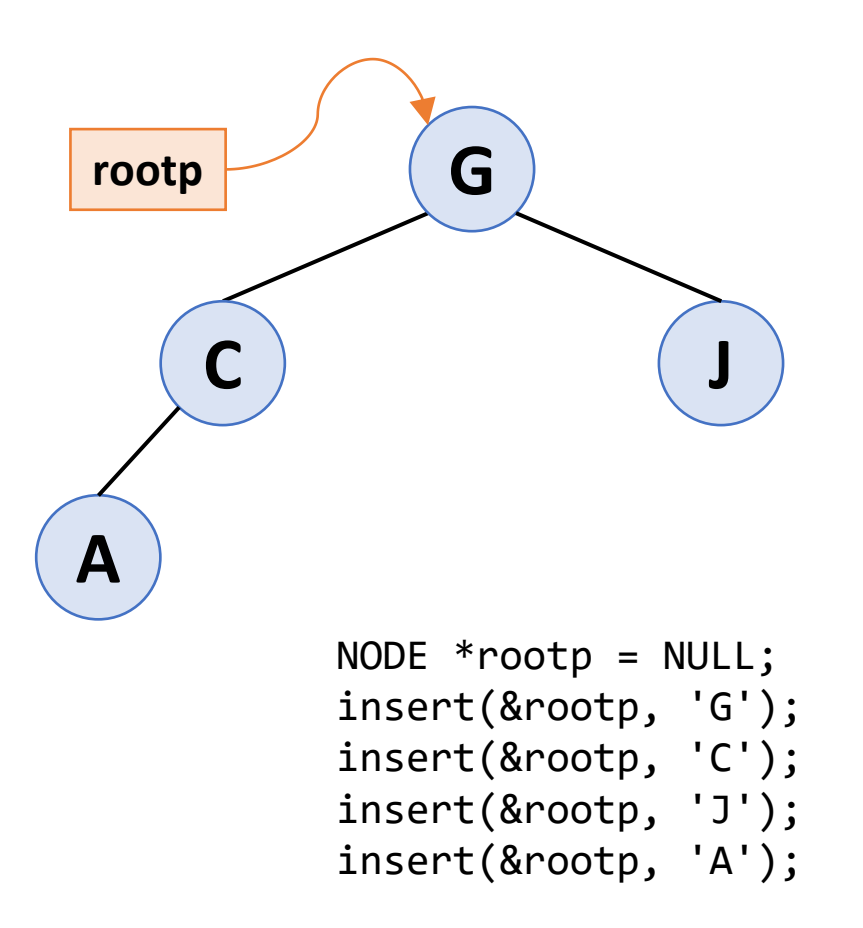

#### ■ An iterative version void insert(NODE \*\*root, DATA key) NODE \*parent, \*current;  $parent = NULL;$ current =  $*root;$ while (current) { parent = current; if (key  $\leq$  current->key) current = current->left; else  $current = current -}$ }  $if (parent == NULL)$  $*root = newnode(key);$ else if (key  $\le$  parent->key)  $parent$ ->left = newnode(key); else  $parent\rightarrow right = newnode(key);$

{

# BST: insert2()

**E** A recursive version

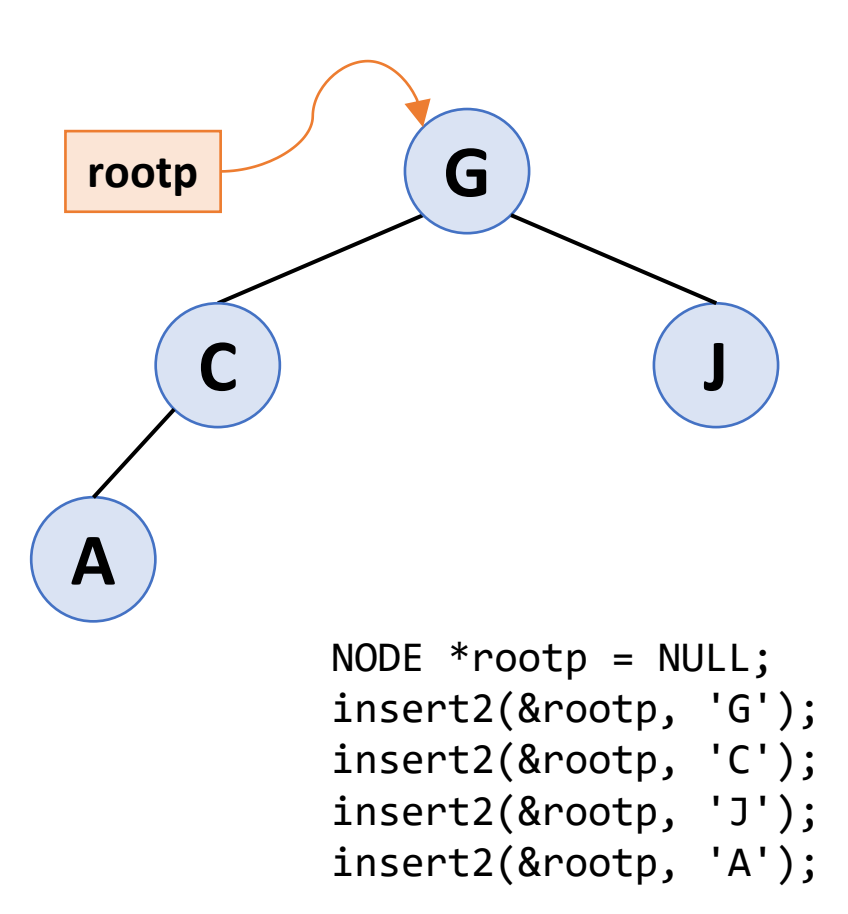

```
void insert2(NODE **node, DATA key)
\{if (*node == NULL)
        *node = newnode(key);
    else if (key \leq (*node)->key) {
        if ((*node)->left)
             insert2(&((*node)->left), key);else
             (*node)-\text{left} = \text{newnode}(key);}
    else {
        if ((*node)->right)
             insert2(&((*)node)-tripth), key);else
             (*node)->right = newnode(key);
    }
}
```
# BST: insert3()

**E** Another recursive version

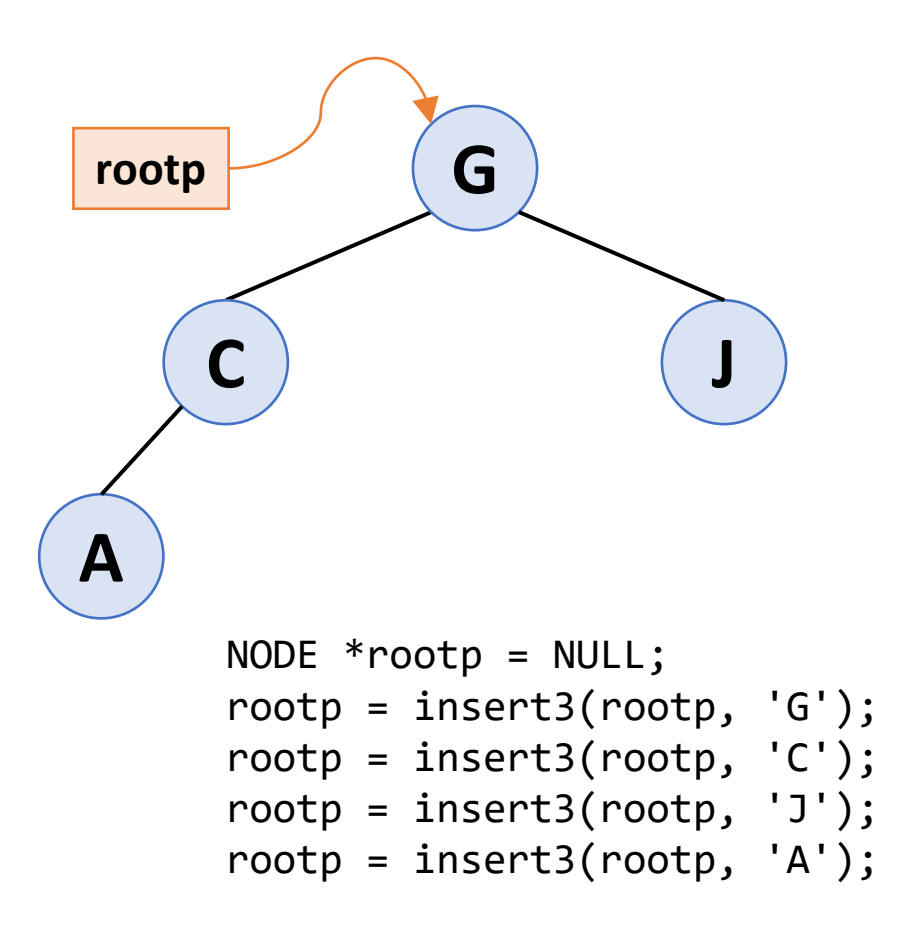

```
NODE *insert3(NODE *node, DATA key)
```

```
if (node == NULL)
    return newnode(key);
```
{

```
if (key \leq node->key)
    node->left = insert3(node->left, key);
else
    node->right = insert3(node->right, key);
return node;
```
### BST: insert4()

**E** Yet another recursive version

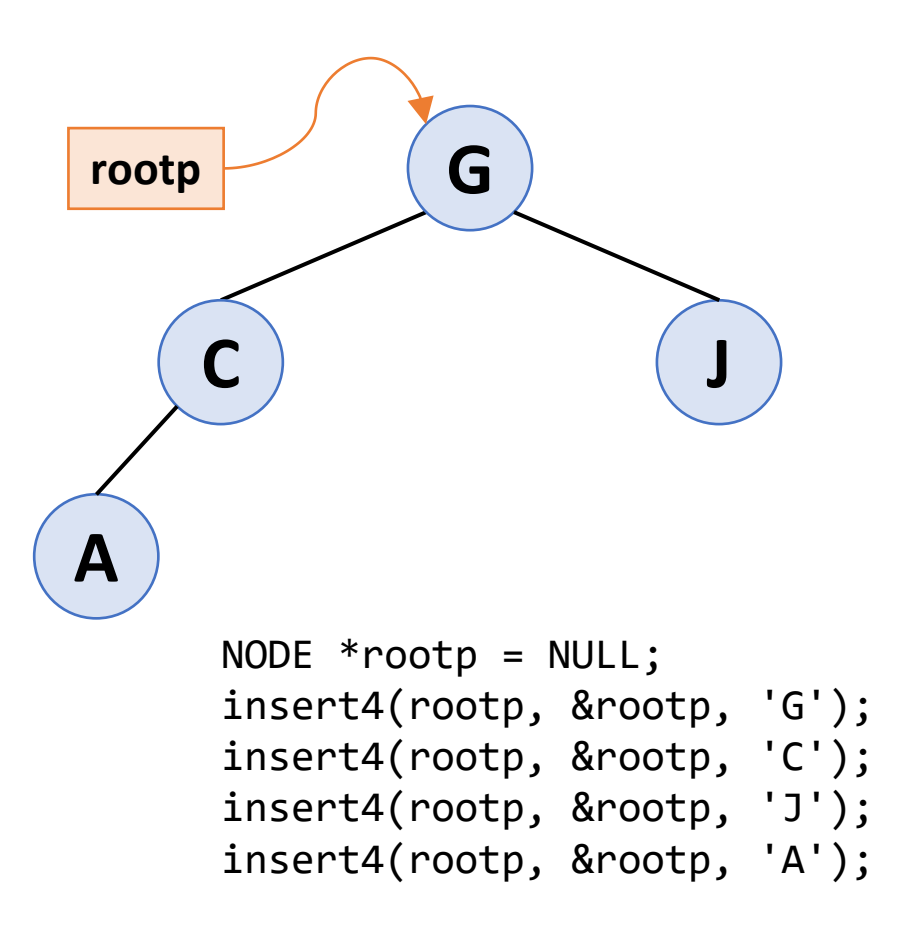

```
void insert4(NODE *node, NODE **parent, DATA key)
\{if (node == NULL) 
        *parent = newnode(key);
    else if (key <= node->key)
        insert4(node->left, &node->left, key);
    else
        insert4(node->right, &node->right, key);
}
```
## **BST: lookup()**

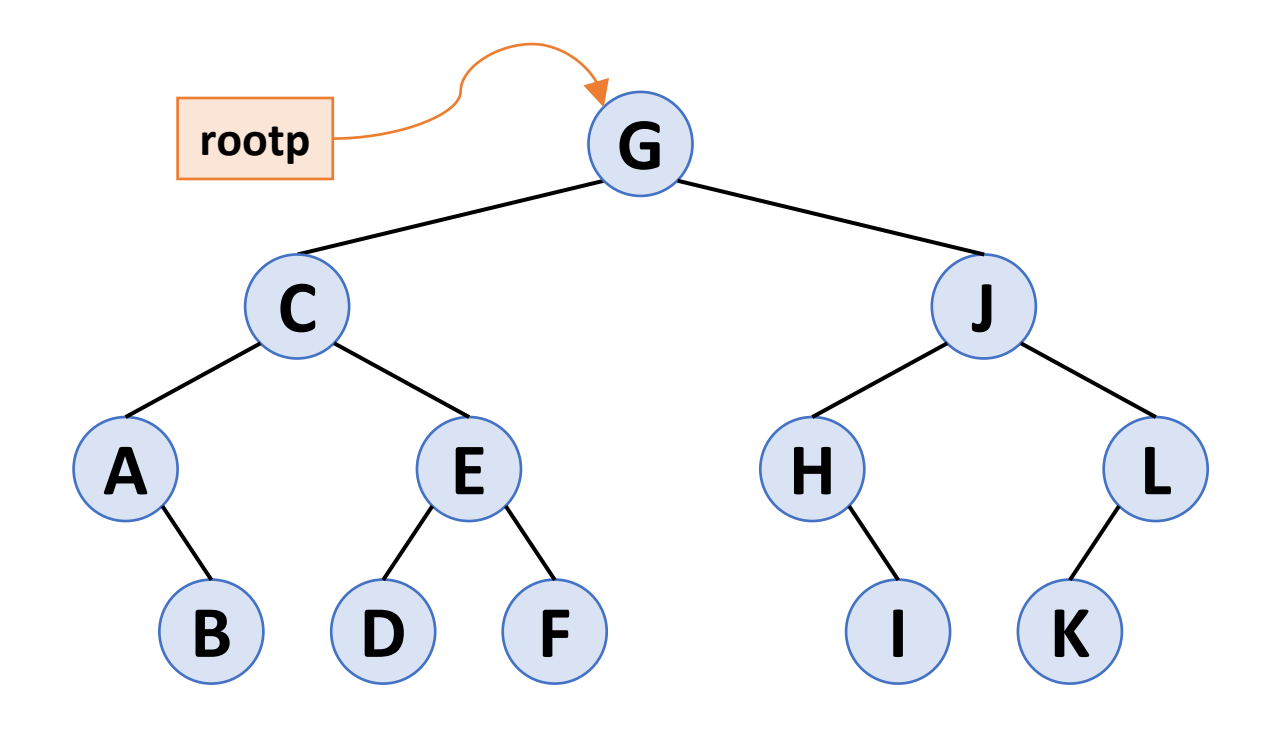

lookup(rootp, 'E'); lookup(rootp, 'K'); lookup(rootp, 'Z');

}

int lookup(NODE \*node, DATA key) {  $if (node == NULL)$ return 0; if  $(node->key == key)$ return 1; else if (key < node->key) return lookup(node->left, key); else return lookup(node->right, key);

#### **BST: Tree Traversals**

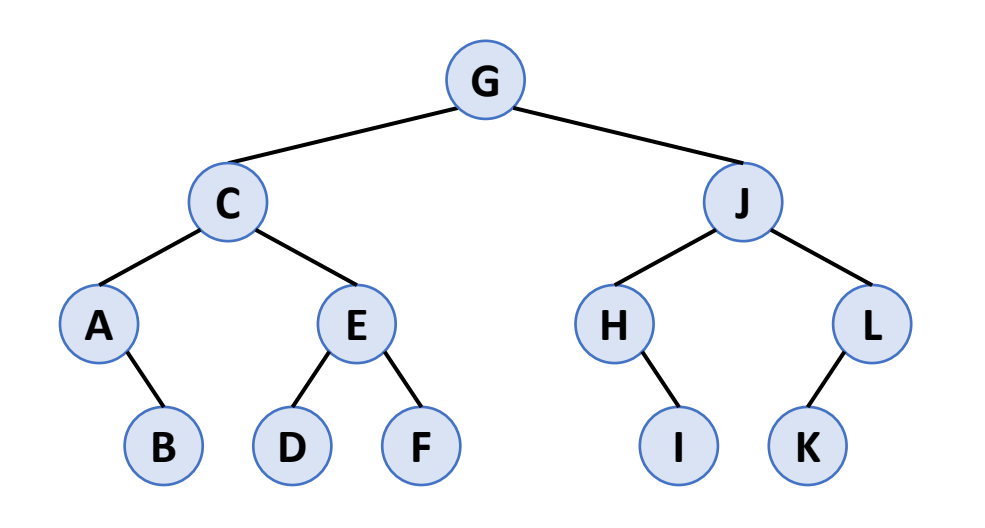

- **·** Inorder
	- A B C D E F G H I J K L
- Preorder
	- G C A B E D F J H I L K
- Postorder
	- B A D F E C I H K L J G

void inorder (NODE \*node) { if (node) { inorder (node - >left); printf ( "%c ", node - >key); inorder (node - >right); }

}

void preorder (NODE \*node) { if (node) { printf ( "%c ", node >key); preorder (node >left); preorder (node >right); }

```
void postorder
(NODE
*node) {
    if
(node) {
         postorder
(node
-
>left); 
         postorder
(node
-
>right);
         printf
(
"%c
", node
-
>key);
    }
}
```